while  $#$ if

Slides adapted from Berkeley CS61a, Online textbook: http://composingprograms.com/

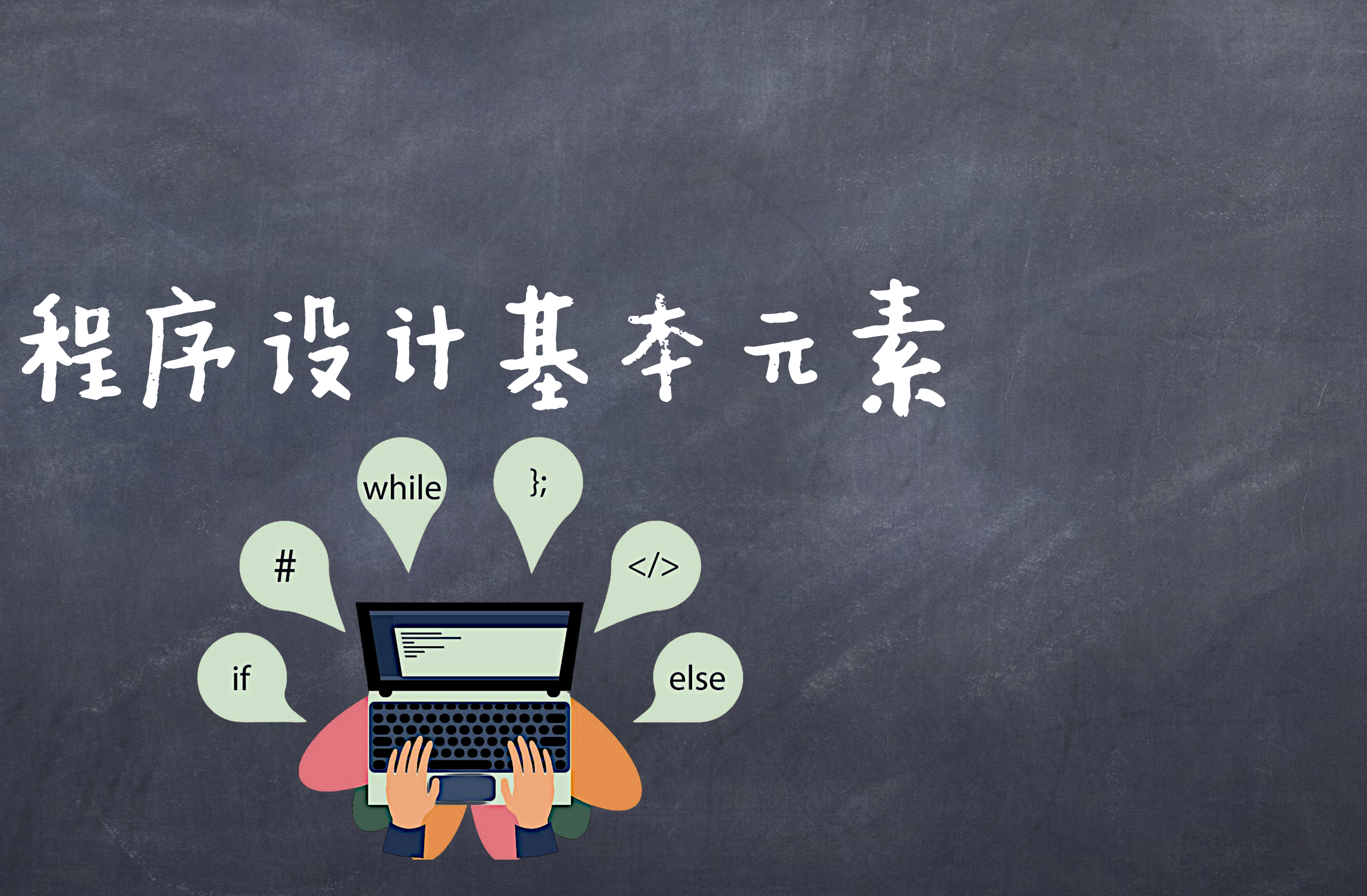

# 我们有了编程的理论基石, 所以我们就可以顺利地 编出想要的程序了吗? 手搓图灵机? <sup>000000110000100101001010101010010100000000</sup> 还是手搓*λ*公式? *<sup>λ</sup><sup>x</sup>* . *<sup>λ</sup><sup>y</sup>* . *<sup>λ</sup>z*. *<sup>λ</sup><sup>m</sup>* . *<sup>λ</sup><sup>n</sup>* . *<sup>λ</sup><sup>p</sup>* . *<sup>λ</sup><sup>q</sup>* . ( . . . )( . . . )( . . . )( . . . )

# 有了理论就够了吗?

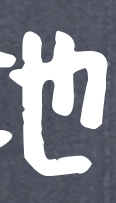

# 我们关心的 VS 实际的

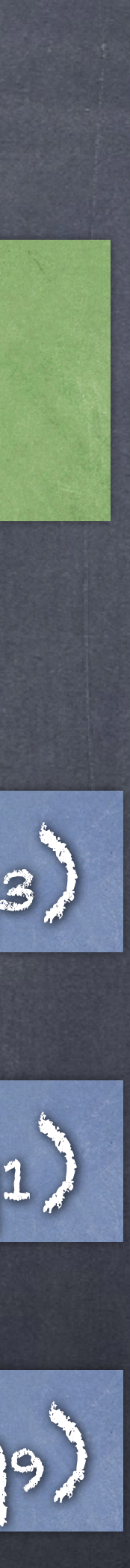

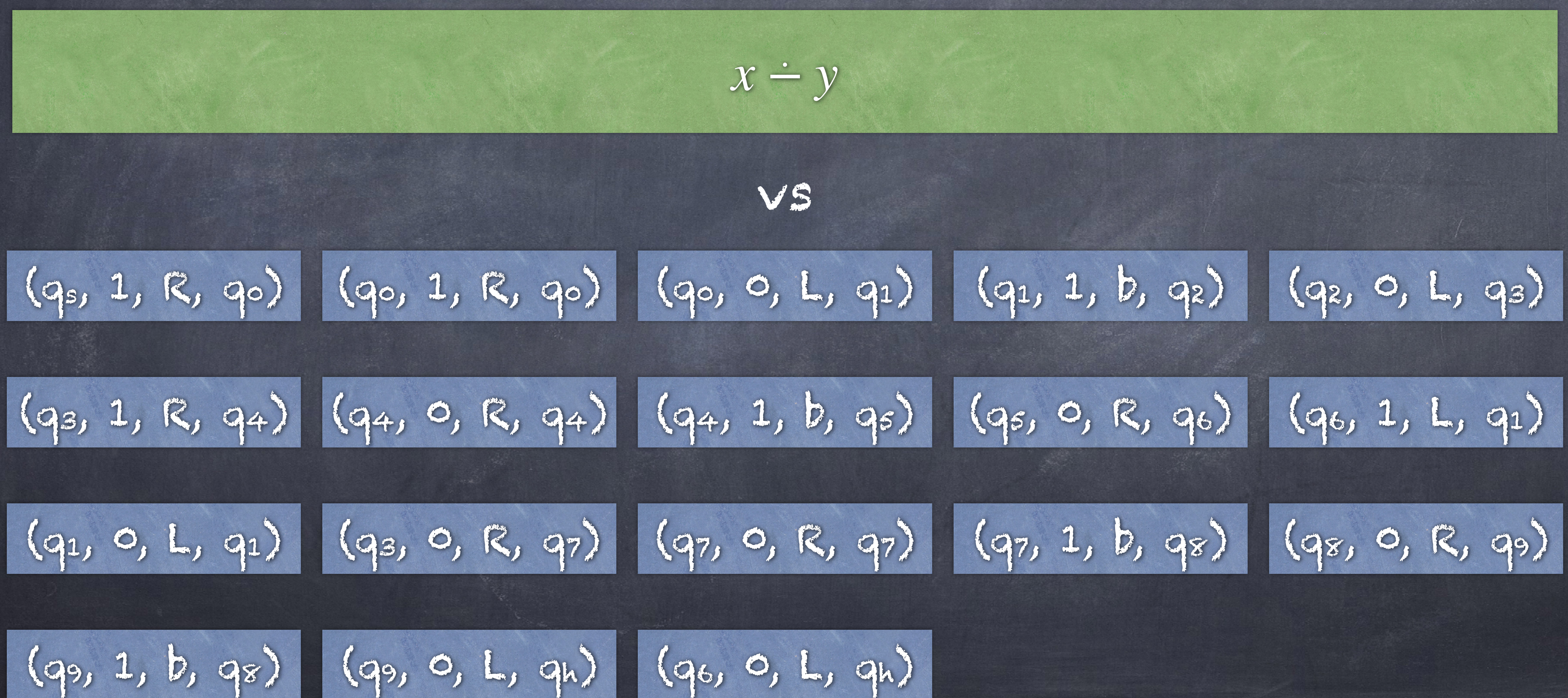

## $\left(\lambda n\ldotp\lambda f\ldotp\lambda x\ldotp n\ (\lambda g\ldotp\lambda h\ldotp h\ (g\ f))(\lambda u\ldotp x)(\lambda u\ldotp u)\right)(\lambda f\ldotp\lambda x\ldotp f^n\ x)$

# 我们关心的 VS 实际的

*n*--

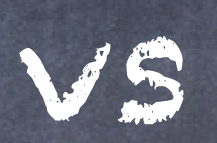

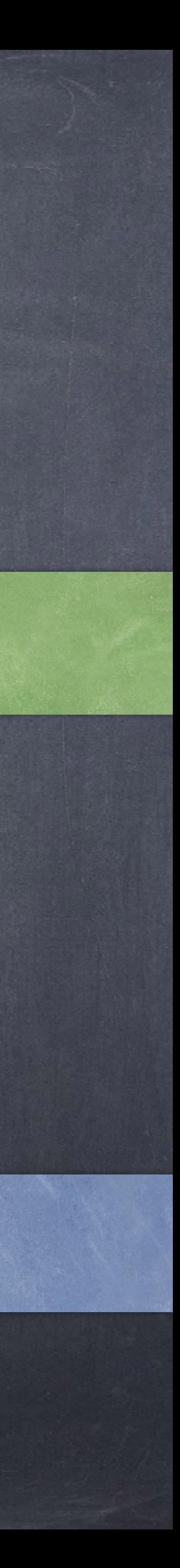

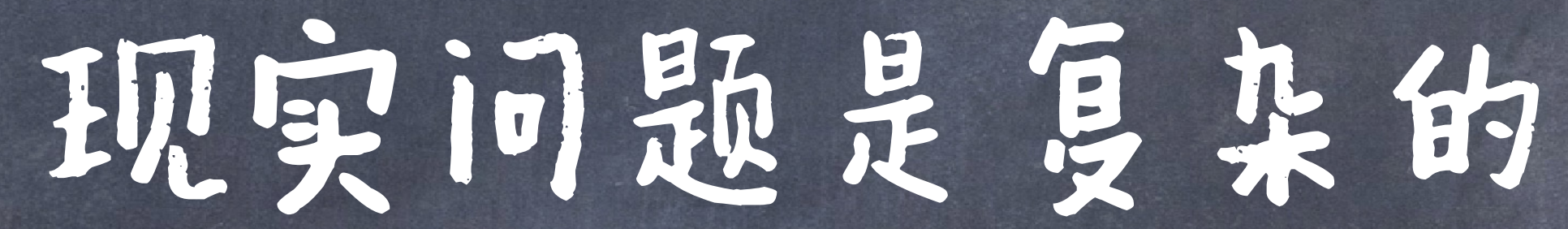

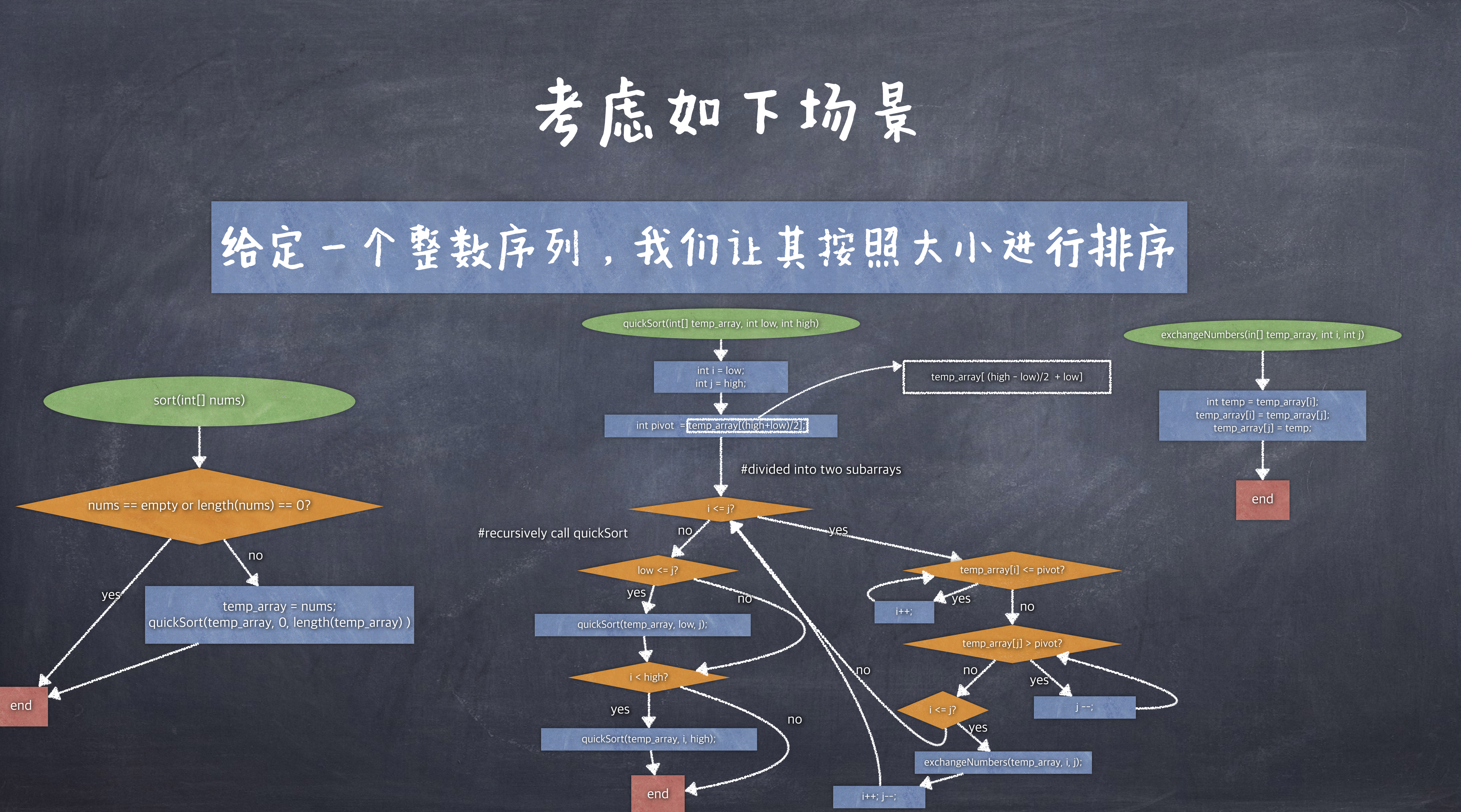

步骤2:移动指针直到找到一个大于pivot的值

步骤3:移动指针直到找到一个小于pivot的值

步骤4:交换这两个指针的值

步骤5:重复上述过程,直至两个指针相遇或者交叉

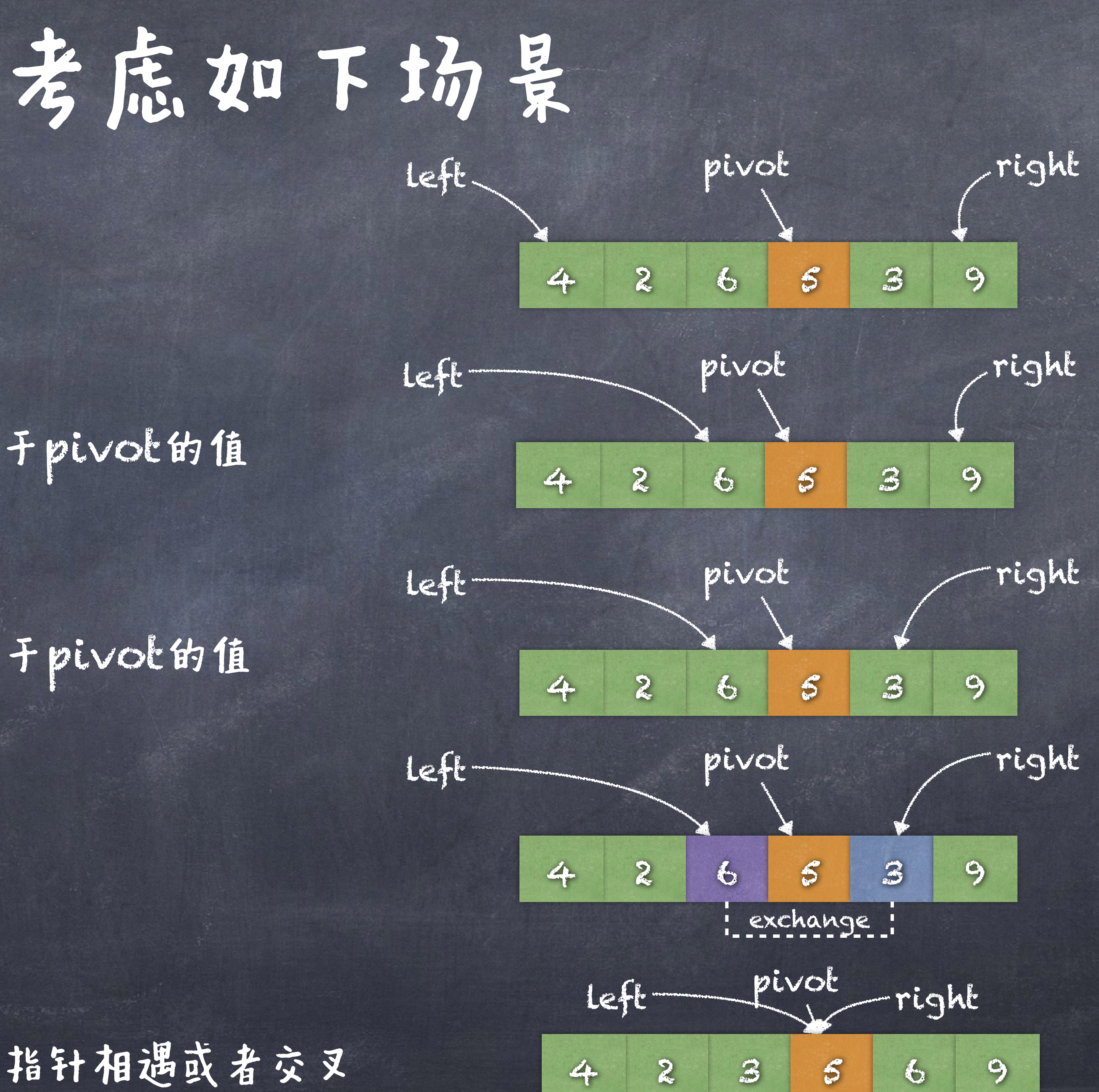

#### 步骤1:挑选一个pivot

# 如果把精力都用在处理图灵机这样繁琐的步骤,那么 更高层面的复杂事物将无法构建。 此外,大量底层的繁琐步骤实际是重复的,我们应该 避免这种重复。(Dontt Repeat Yourself原则, 即DRY)

注意力是有限的

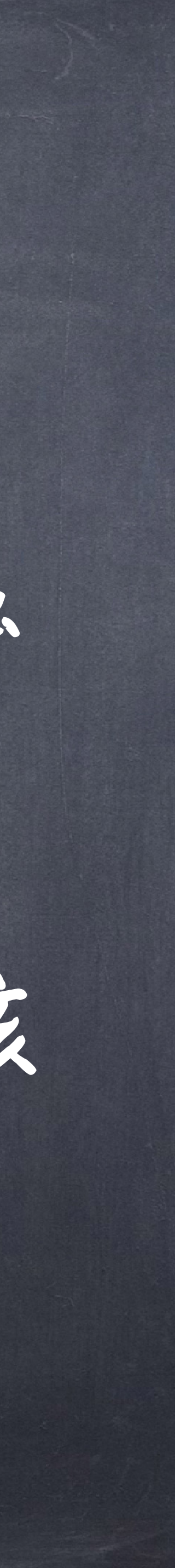

# ◎易错性! 是"价值"不高的。 ● 因为如果我们可以避免重复,那我们完全可以避免此类错误!

# 复杂带来的额外问题

人是会犯错误的,代码写的越多,错误的可能性就越高。 ● 而如果我们在一些重复性的事情上犯了错误, 那这个错误!

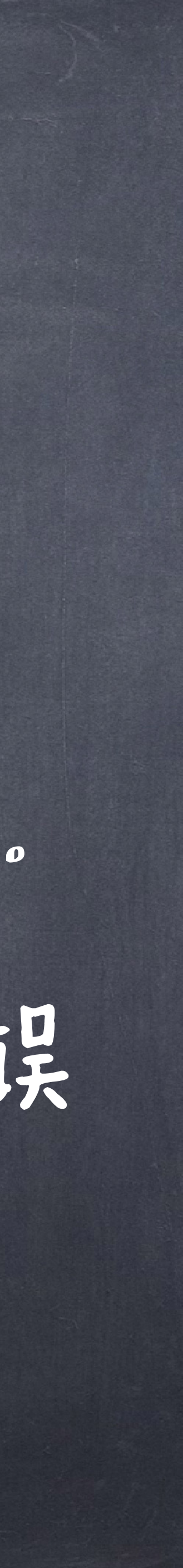

# ◎易错性!

Dijkstra 在《Structured Programming》里 说到,如果一个程序的一个子模块的正确性 是 P, 那么整个程序的正确性是  $P^n$ . ●因此,程序规模越大,越容易出错,而不停 的重复只会加大错误率。

复杂带来的额外问题

注: 在一些不良的编程范式下(比如 乱用GOTO语句),正确率会更小

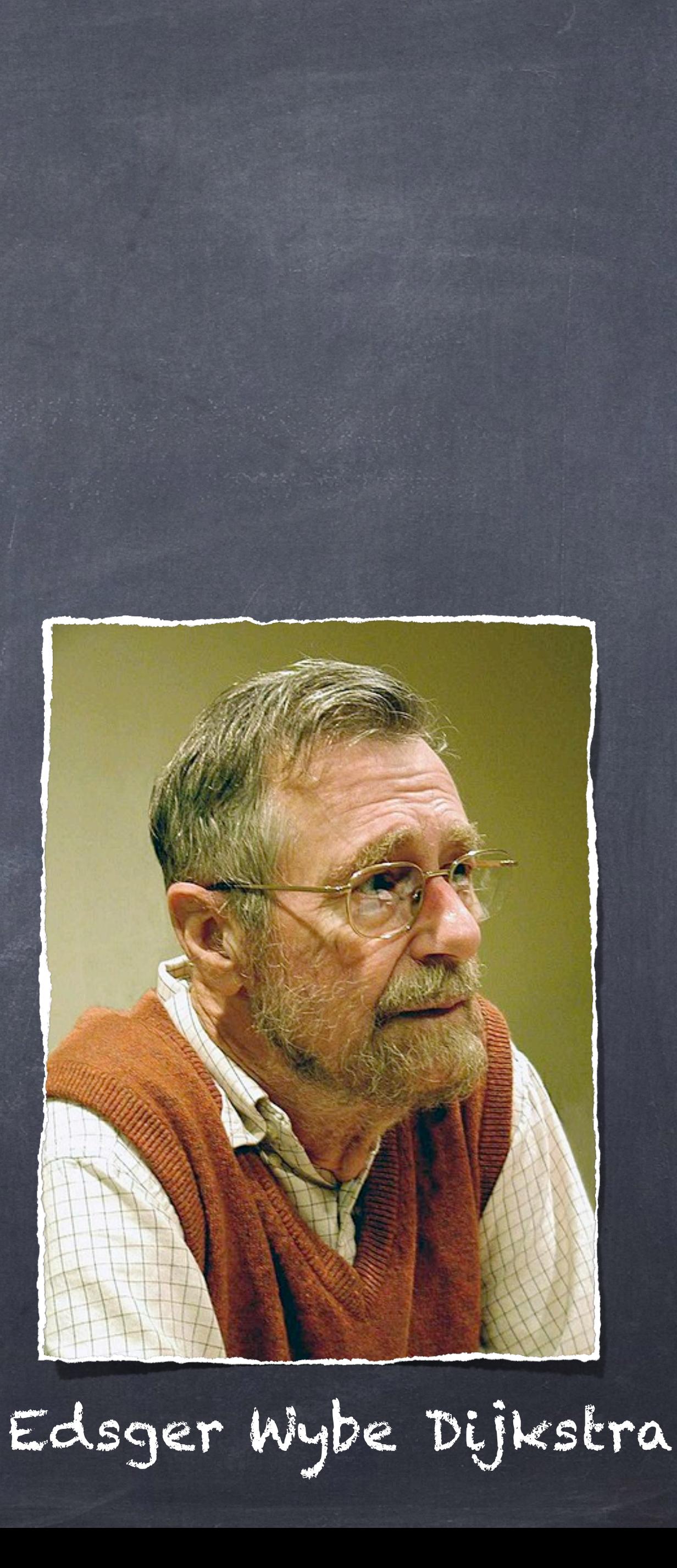

# 大量冗余的底层代码是难以维护的! 想象一下修改所有用到减法的地方,使得其支持负数。。。。。

# 可维护性问题

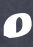

# 如何挺复杂系统? 如何使得所构建的复杂的系统尽量正确? 如何优化已有代码?

# @对数据的高效表示 图对过程的合理抽象

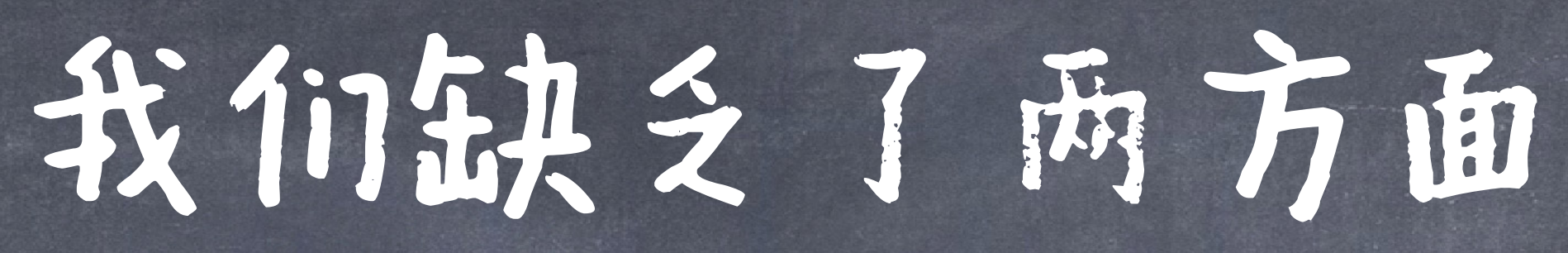

# 让我们开始学习更好地编程

# 程序设计的基本元素

# ●现代编程语言一般为我们提供下面三种机制: 基本表达式 组合的方式 抽象的方法

# 表达式(Expression)

# 一个表达式就是为了表达计算并求值(evaluate)。

## 18 + 45

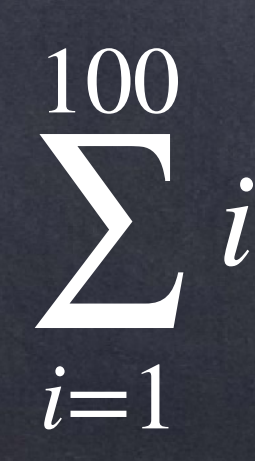

## 7 mod 2

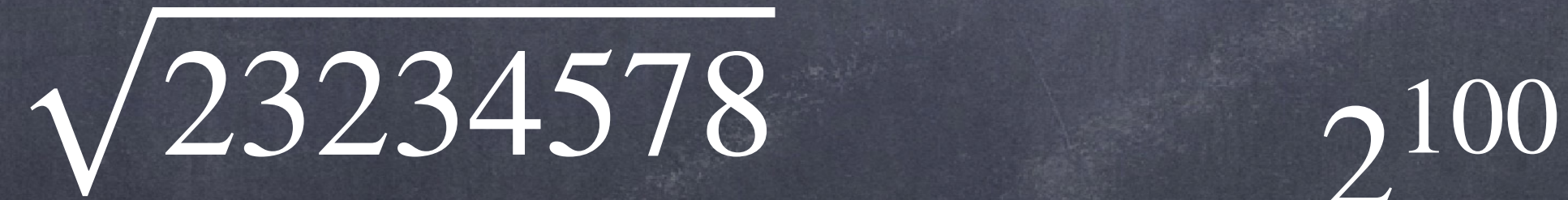

| − 1253|

 $\log_2 1024$ 

sin *π*

6 23

lim *x*→∞ *x*

 $\overline{\phantom{0}}$ 

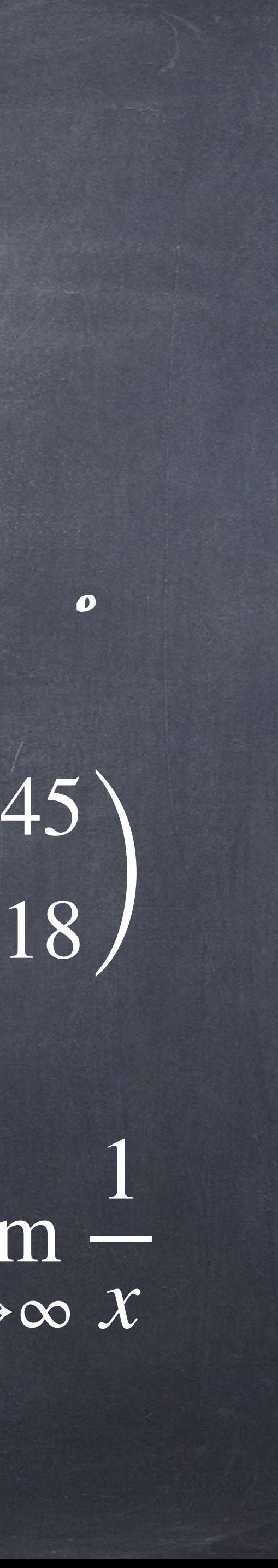

45

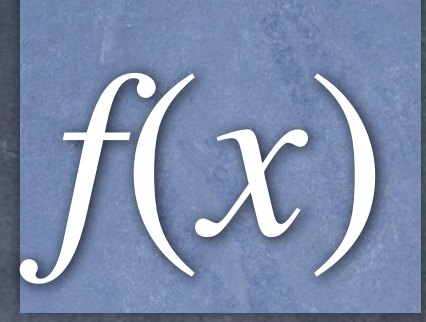

# 下面我们将以Python作为我们的首个教学语言

其使用者众多,具有成熟的应用生态,简洁,可读性强,并支持多种编程风格

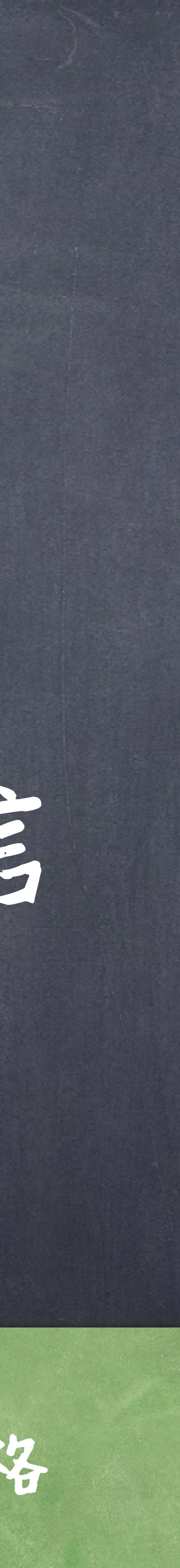

# Python中的表达式

数字 字符串 名字

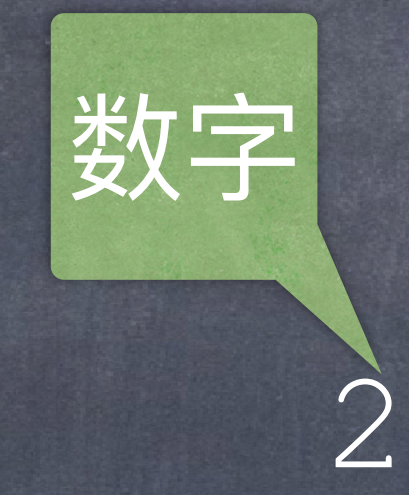

基本表达式

@远算表达式

●调用表达式

 $max(max(2,3), 5*min(-1, 4))$ 

2 "Hello!" add

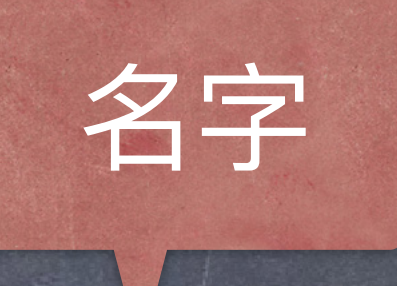

1+2 15//3

# Python中的表达式

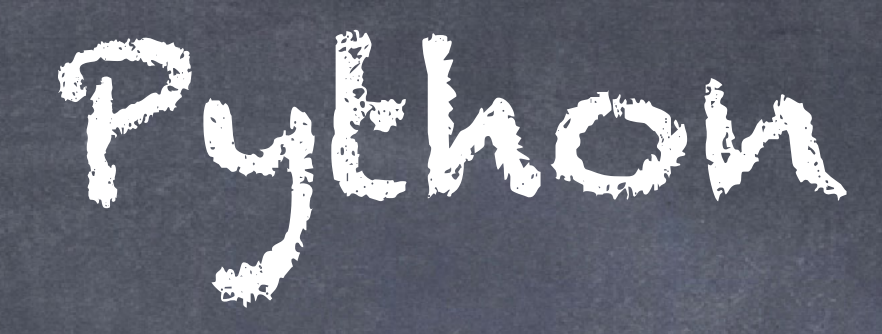

## 所有的表达式都可以用函数调用的形式表达

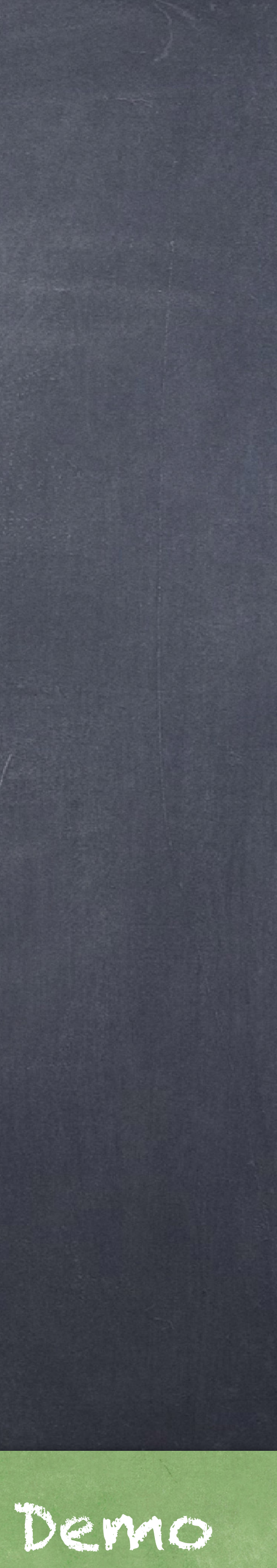

## 运算符和操作数本身也是表达式

一个表达式的解析

# add ( 2, 3 ) 运算符(operator) 操作数(operand) 操作数(operand)

# 值(Values)

"值"是可以被程序操作的"实体" , ●在程序语言中,值心须是"不可变"的实体,其是"evlaute"的终点! 某个"类型"的一个成员就是一个值,因此类型其实就是某些值的 集合以及在此之上的可行操作! 整数(Integers) :  $2$  44 -3 字符串(Strings): "Hello!" "软件工程"

浮点数(Floats): 3.14 4.5 -2.0 布尔数(Booleans): True False

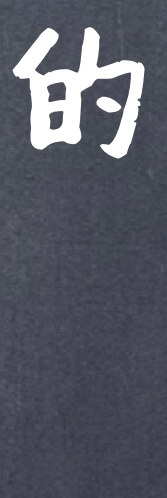

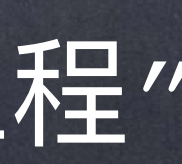

# 表达式求值

1. 求值 (Evaluate) 对运算符子表达式求值(是什么运算) 对每个操作数子表达式求值(具体值) 2. 作用(Apply) ● 将运算符的值应用在操作数的值上 (即将函数作用在具体参数值上)

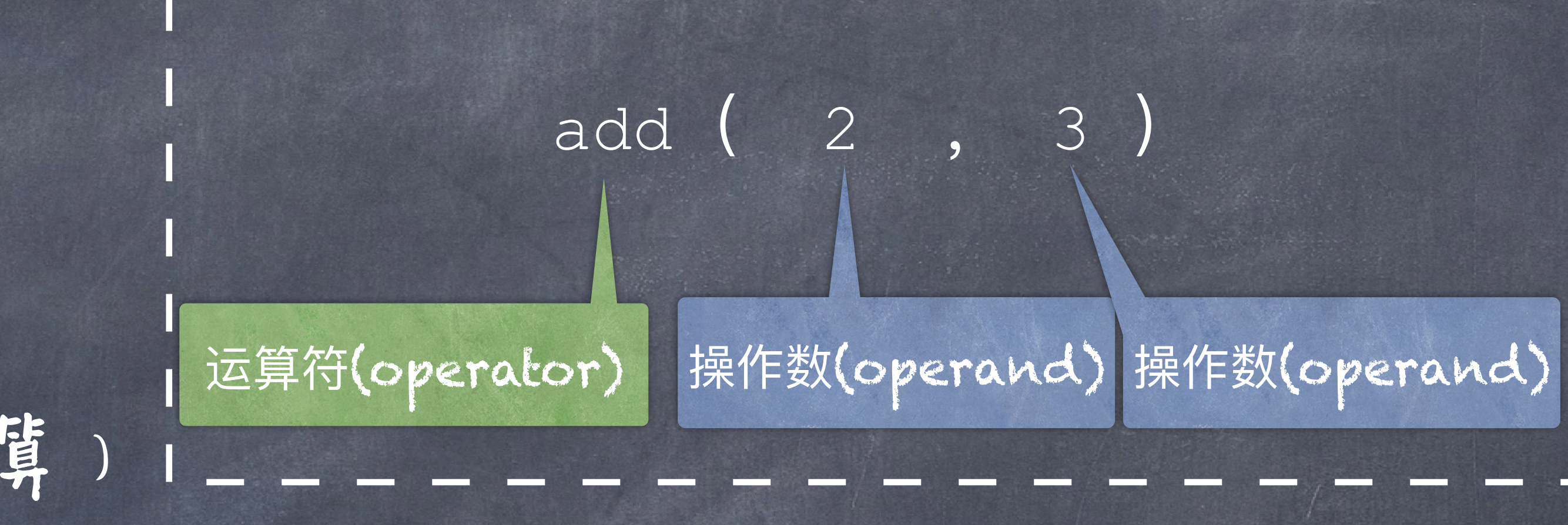

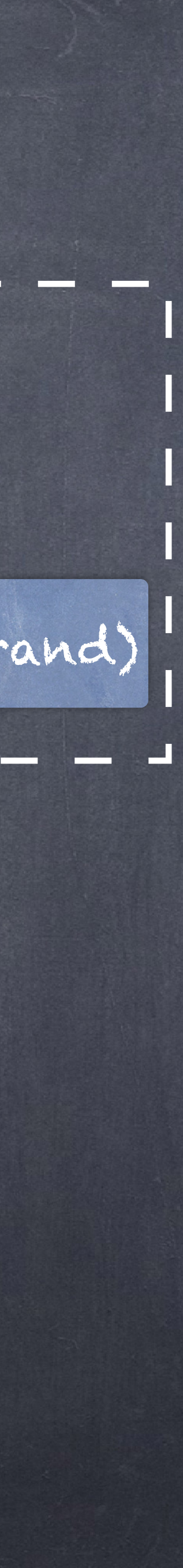

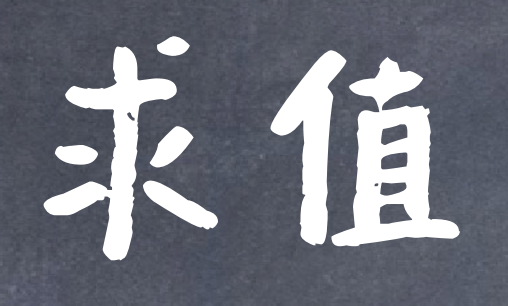

## add (add (6, mul(4, 6)), mul(3, 5))

# 人类求值

add (add (6, **mul(4, 6)**), mul(3, 5)) add (add (6, **24** ), mul(3, 5)) add (**add (6, 24 )**, mul(3, 5)) add ( **30** , mul(3, 5)) add ( 30, **mul(3, 5)**) add ( 30, **15** ) add ( 30 , 15 ) 我们喜欢由里向外求值

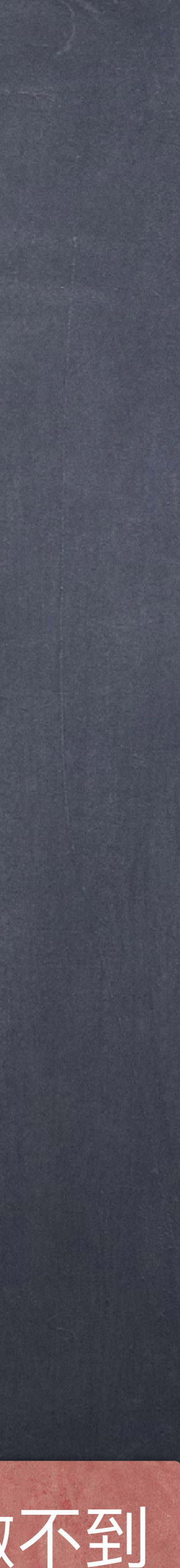

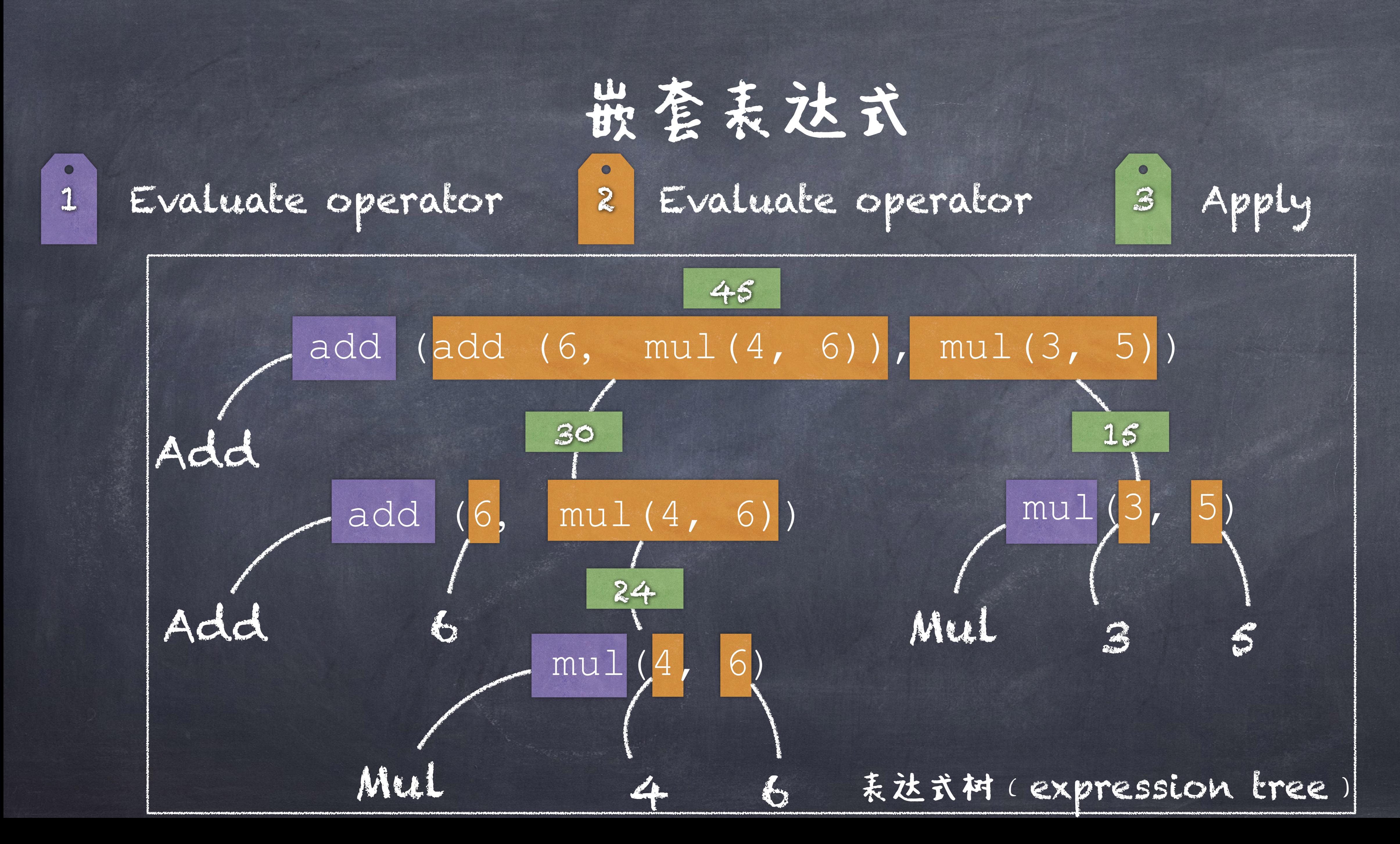

# 名字(Names)

# 值可以赋予一个名字,使得我们可以更加容易的索引到他们 ◎一个名字只能和一个值绑定!

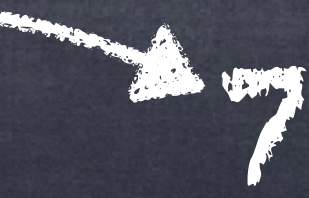

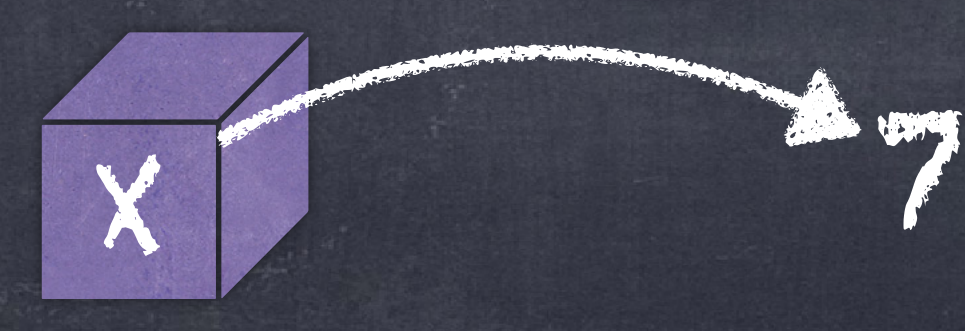

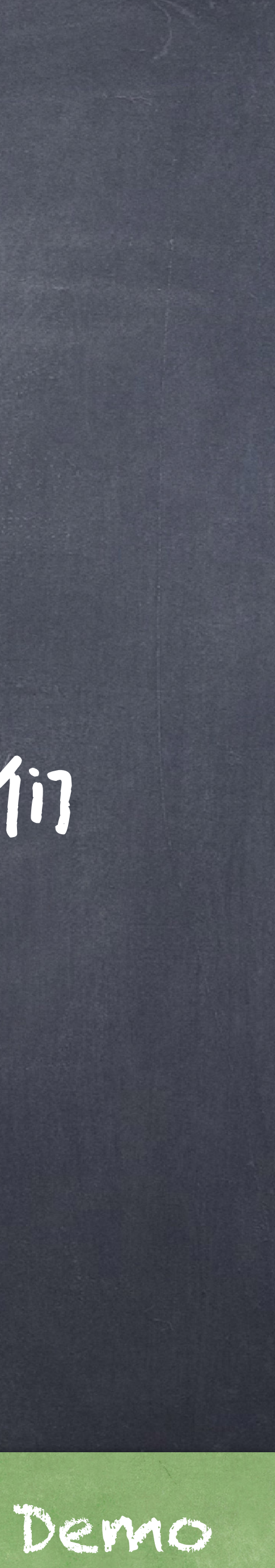

# 赋值语句 (Assignment Statement) 在程序中,一种引入名字的方式就是利用赋值语句

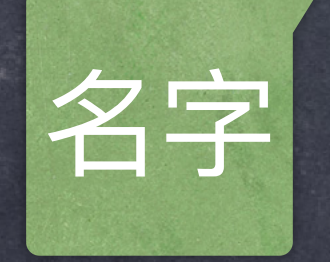

# 注意:赋值并不求值,但是会影响程序

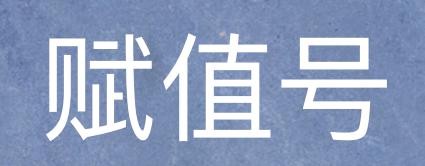

#### $x = 1 + 2*3 - 4/5$

## 名字 大字 医心室 医心室

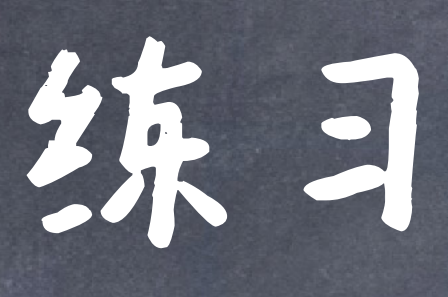

 $>>> f = min$  $>>>f = max$ >>> g, h = min, max >>> max = g >>>  $max(f(2, q(h(1, 5), 3)), 4)$ ???

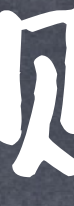

# ●名字是在一个环境(Environment)中被一个值所绑定

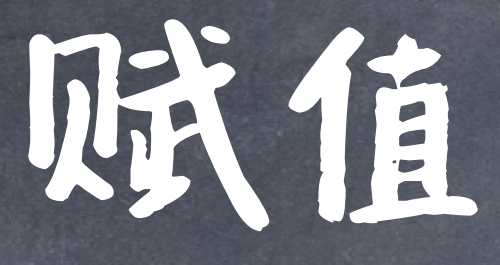

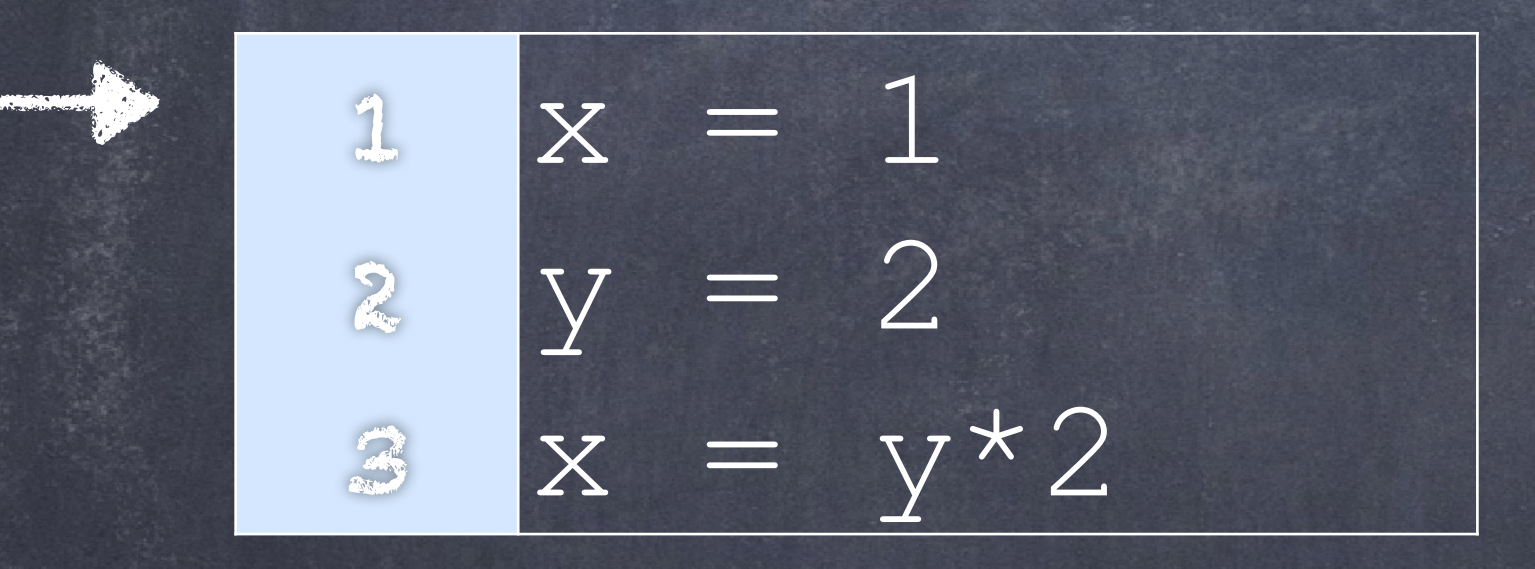

●执行一个赋值语句: 1. 对"="号后面的表达式求值 2. 在当前环境中将该值绑定"="号左边的名字 https://pythontutor.com/

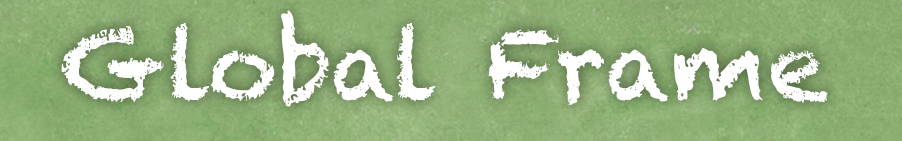

x 1

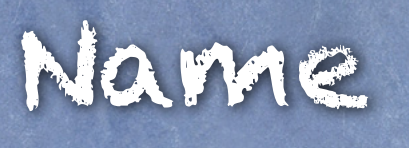

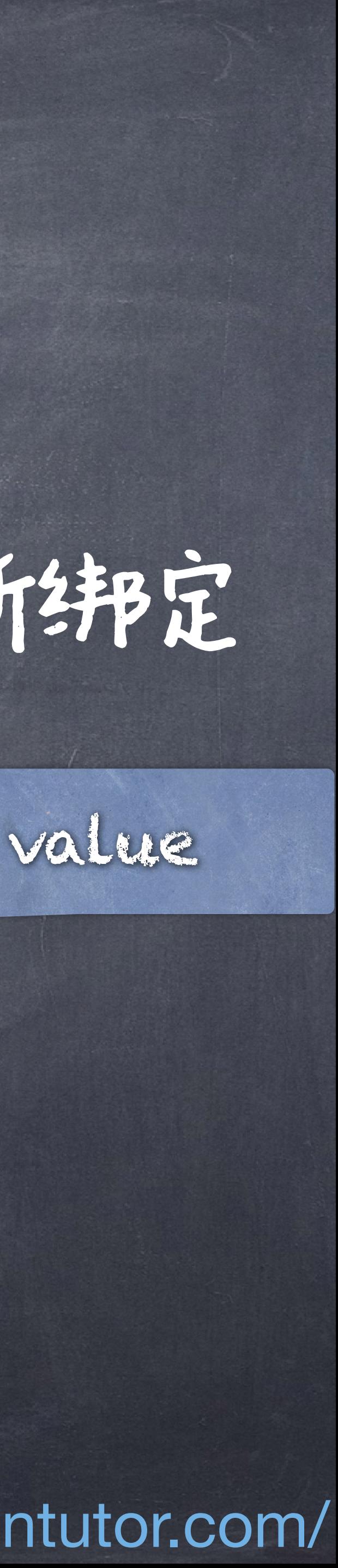

Bindings

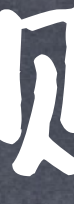

# ●名字是在一个环境(Environment)中被一个值所绑定

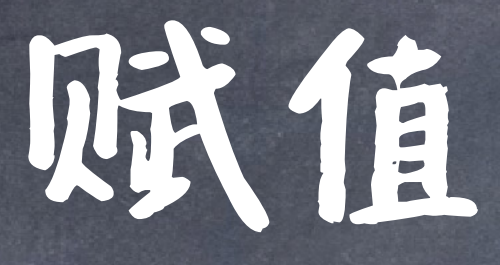

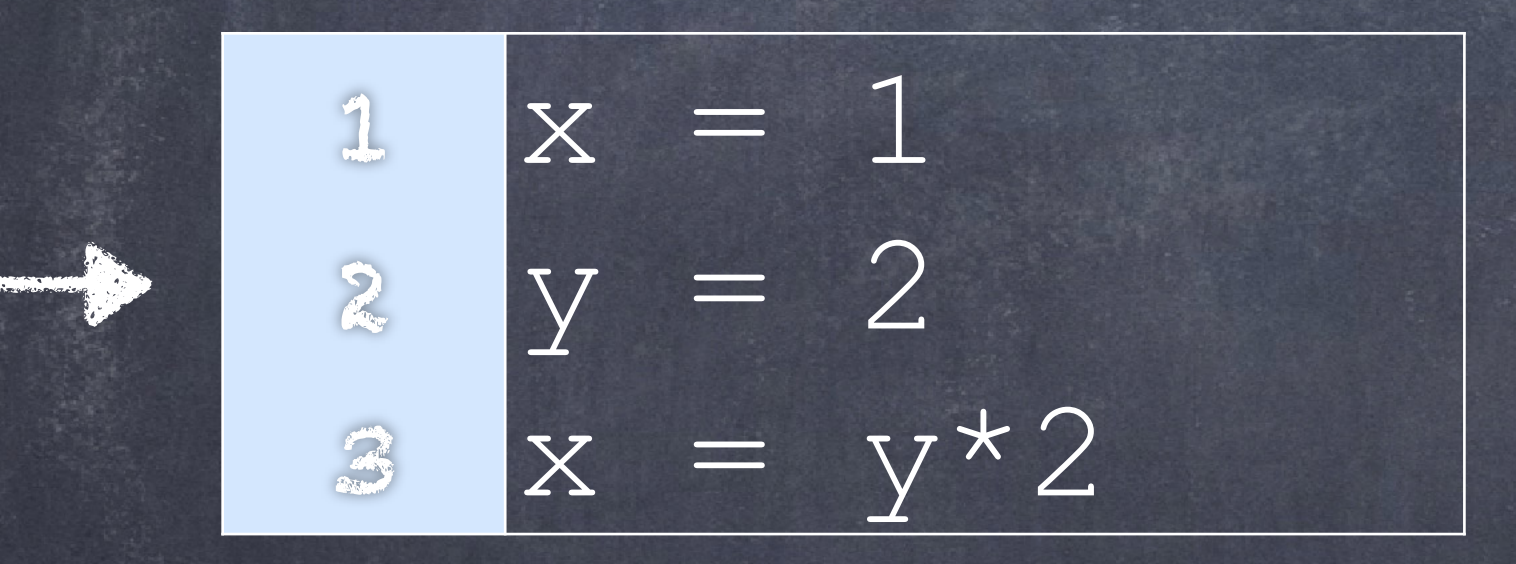

●执行一个赋值语句: 1. 对"="号后面的表达式求值 2. 在当前环境中将该值绑定"="号左边的名字

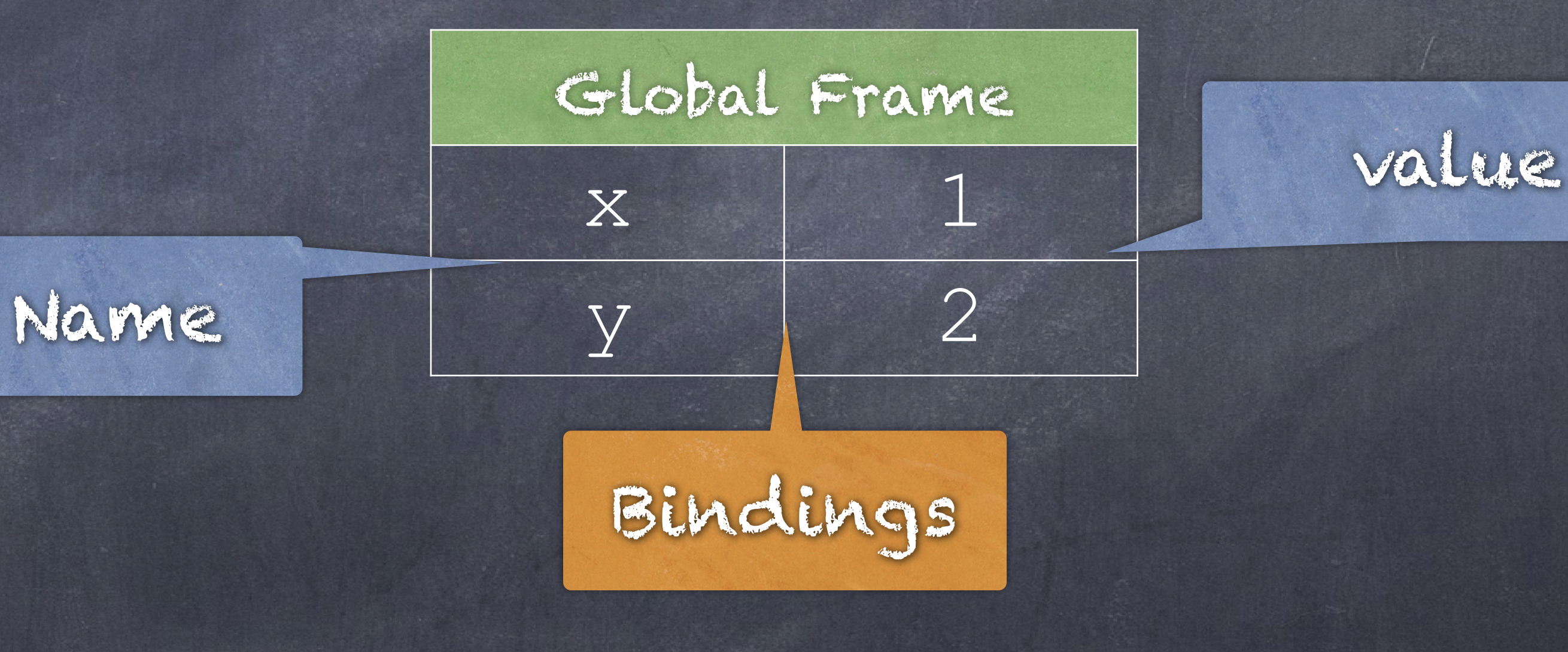

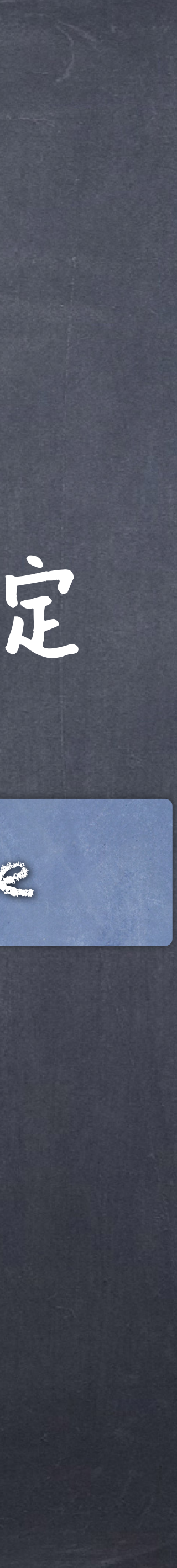

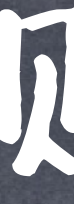

# 名字是在一个环境(Environment)中被一个值所绑定

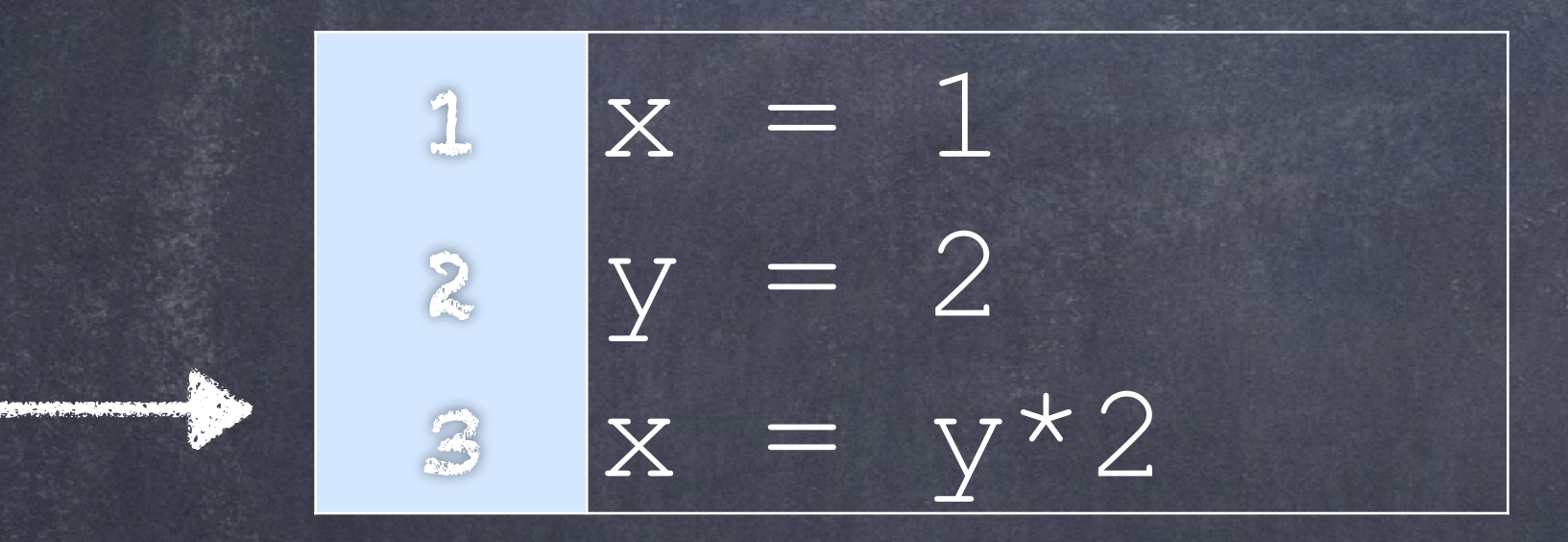

●执行一个赋值语句: 1. 对"="号后面的表达式求值

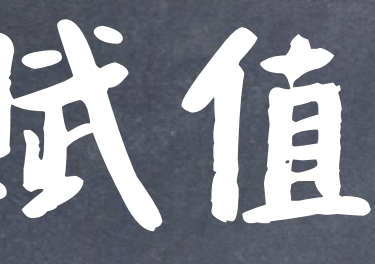

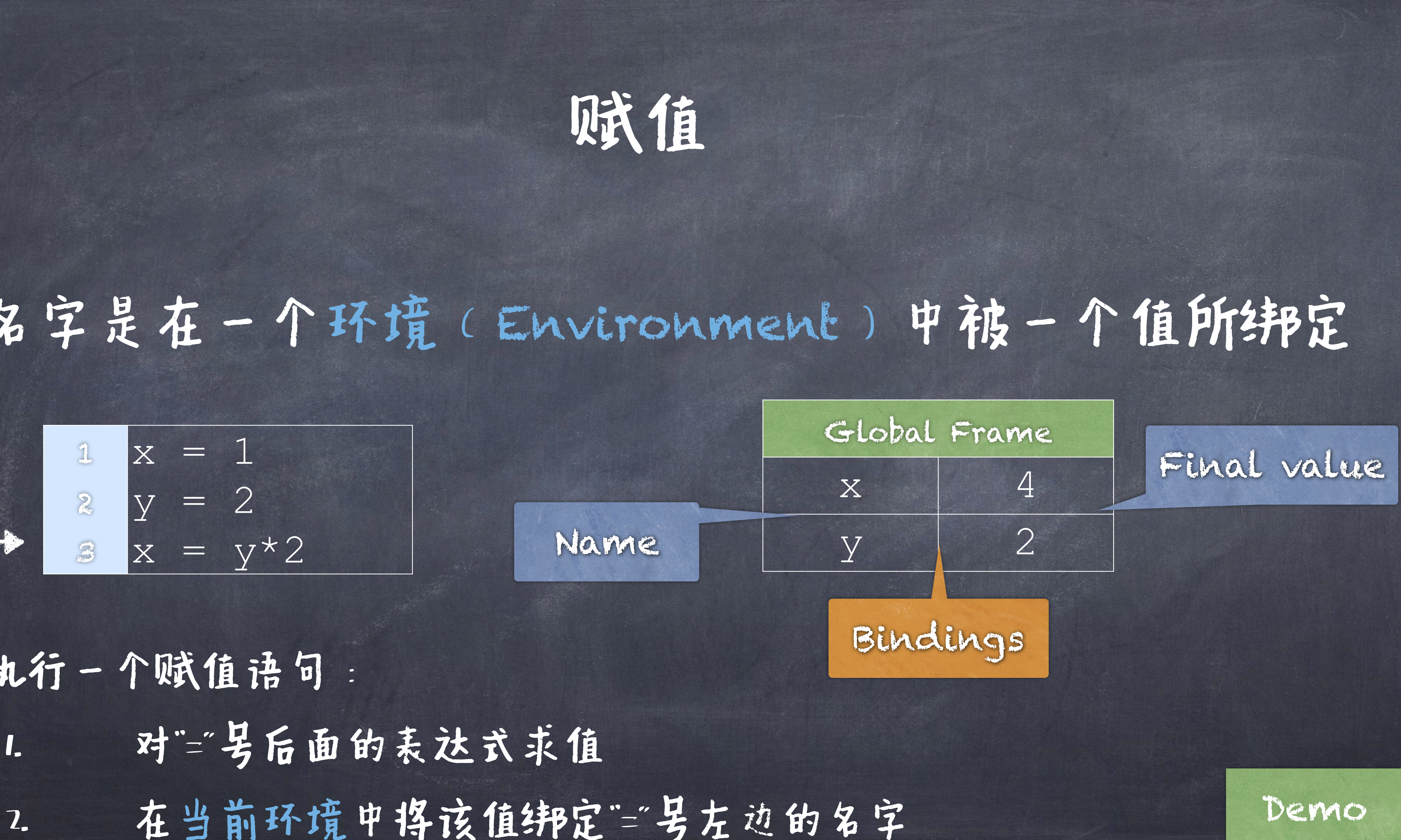

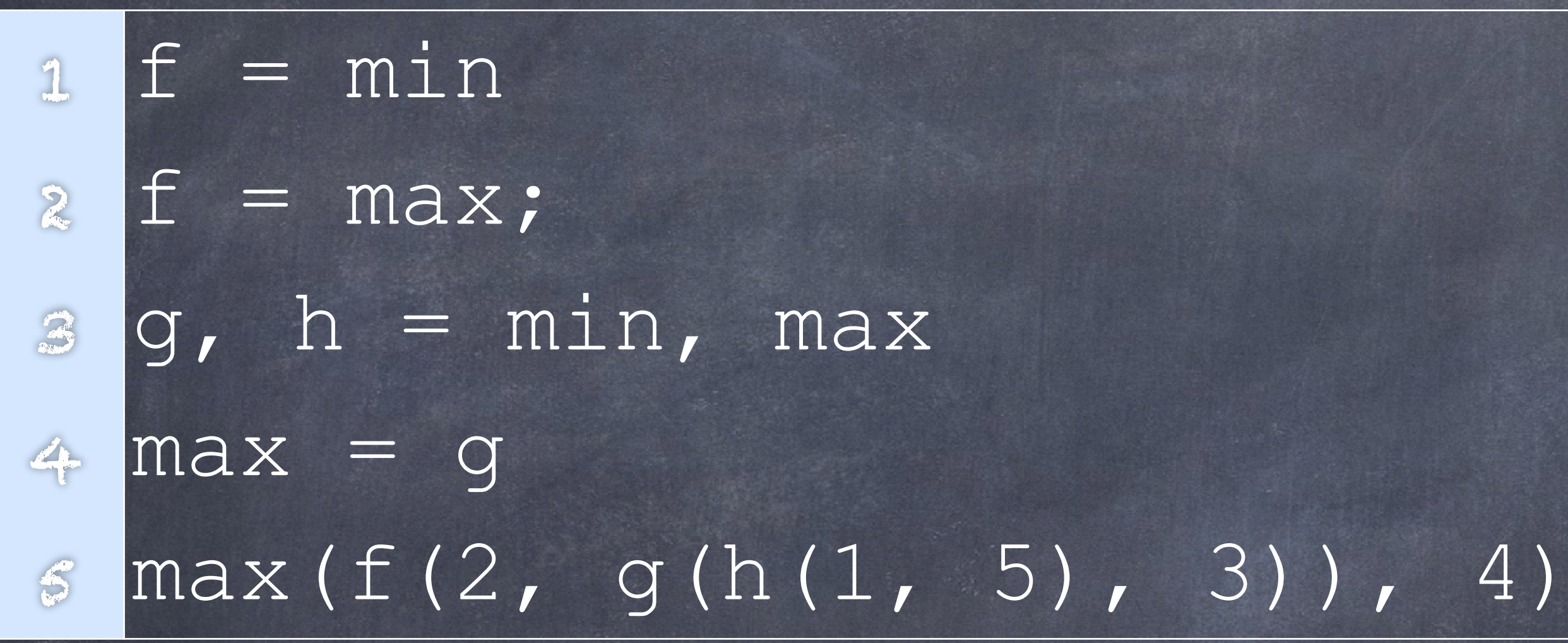

# 回顾之前的例子

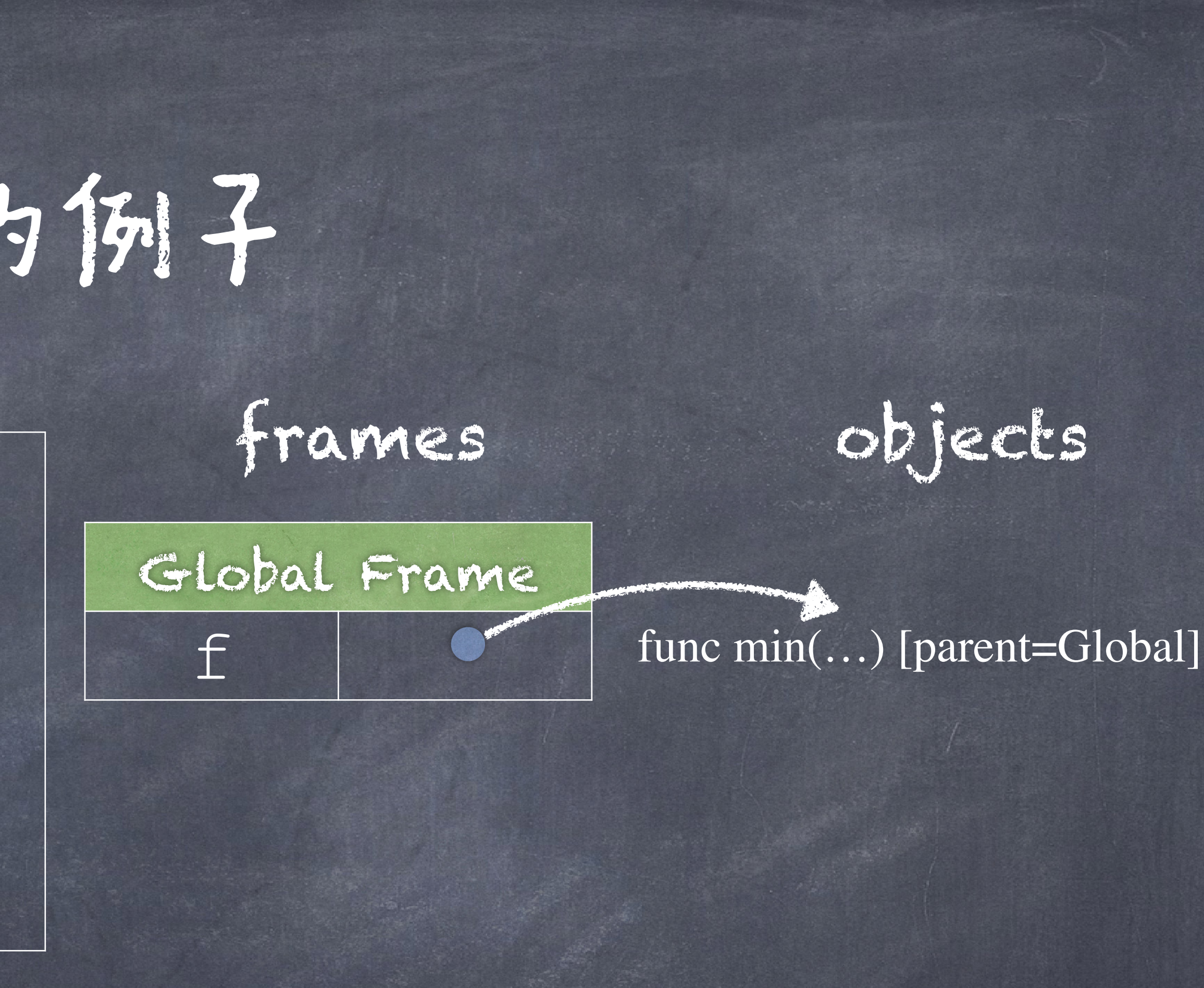

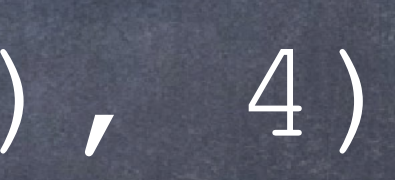

$$
1 f = min
$$
  
\n
$$
2 f = max;
$$
  
\n
$$
3 g, h = min, max
$$
  
\n
$$
4 max = g
$$
  
\n
$$
5 max (f(2, g(h(1, 5), 3)), 4)
$$

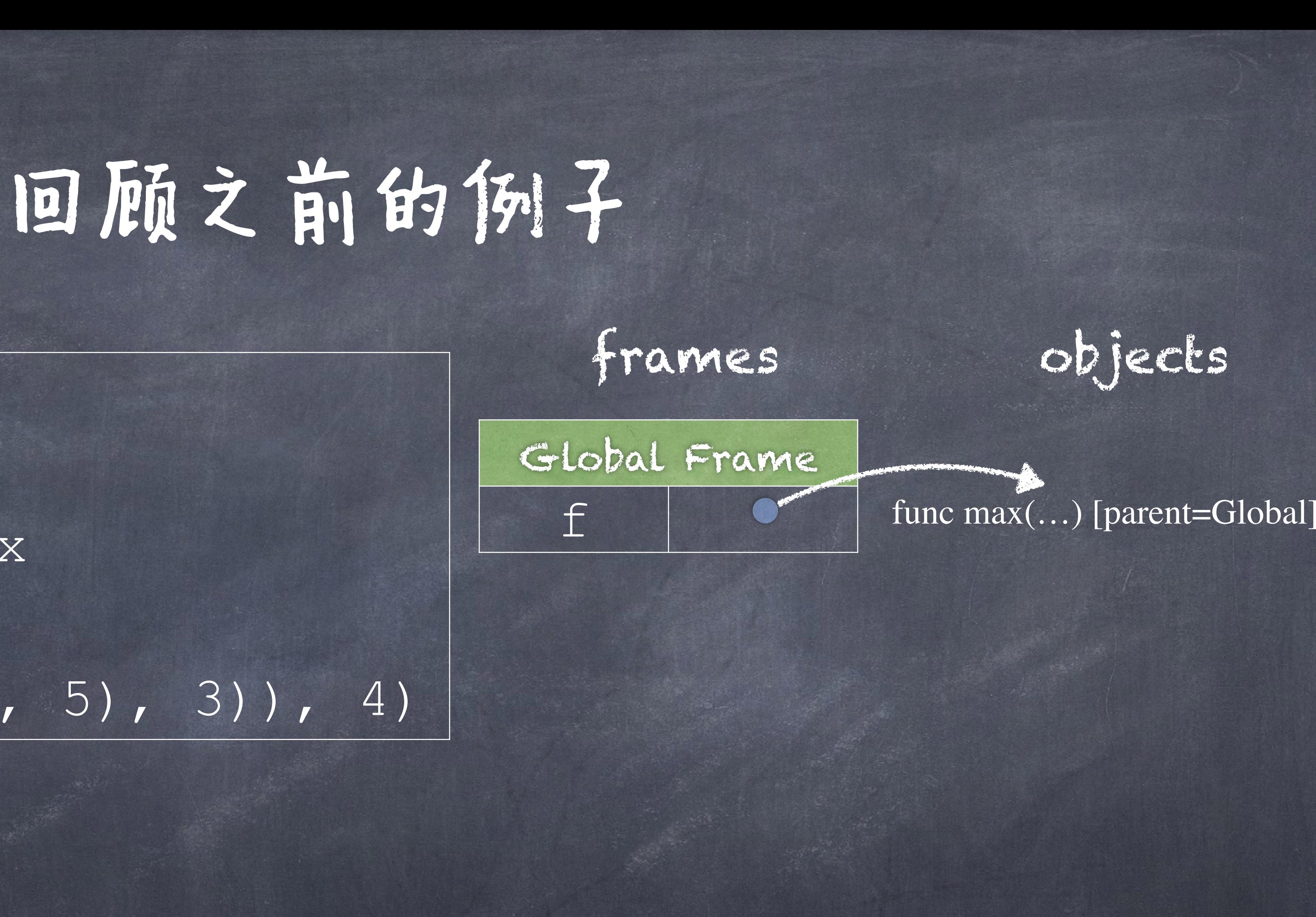

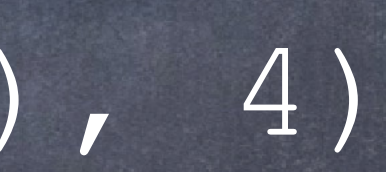

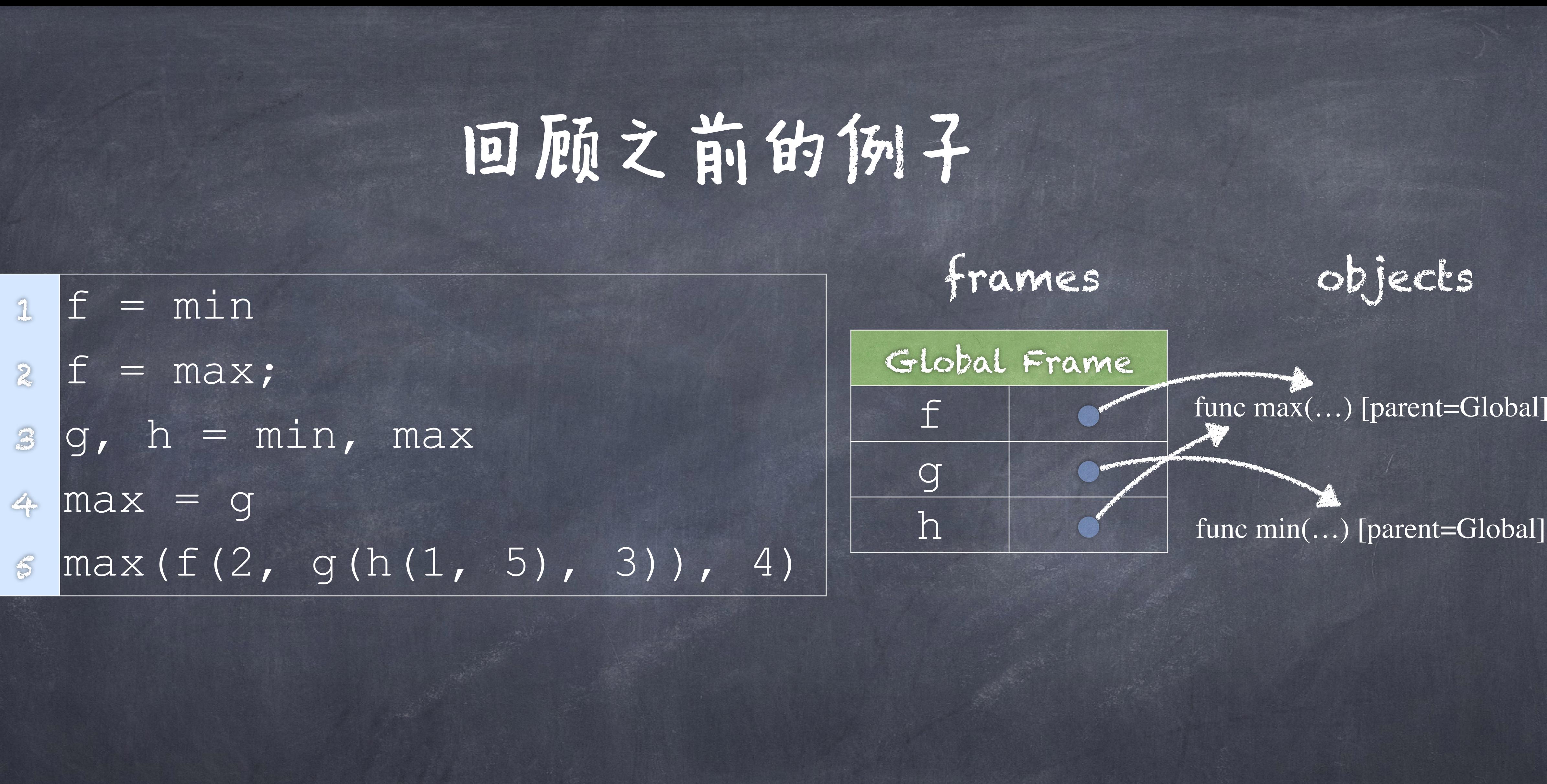

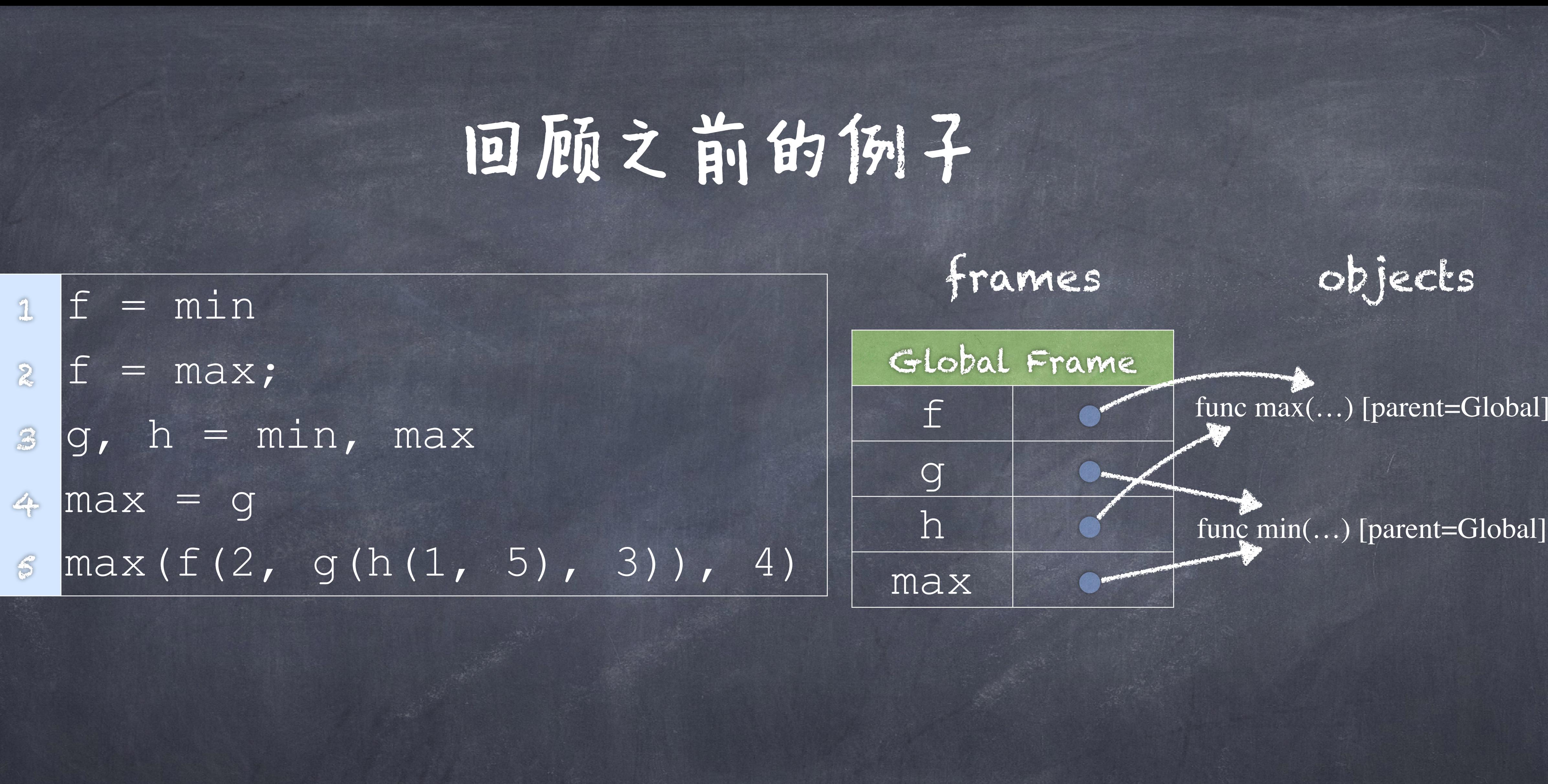

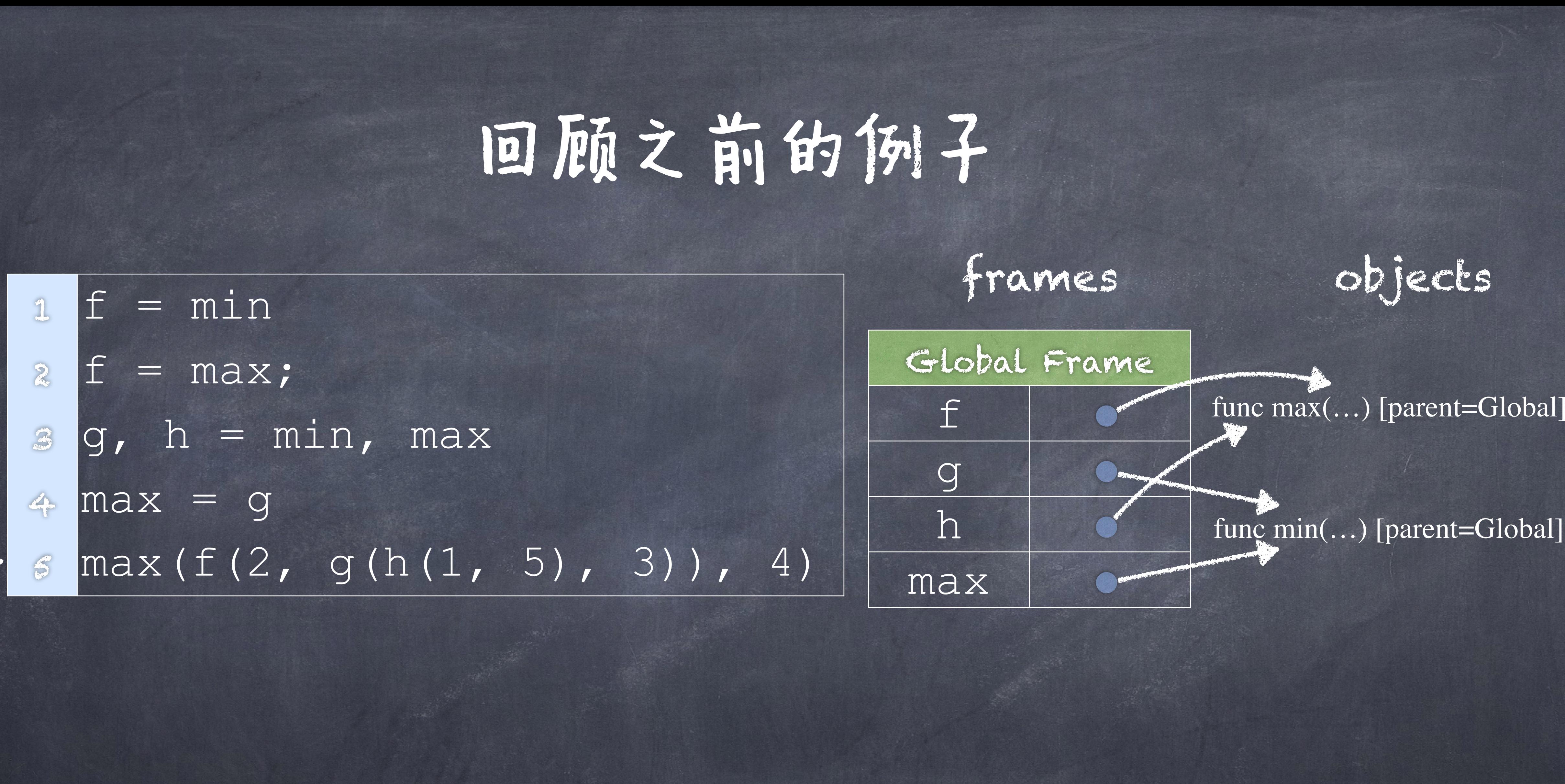

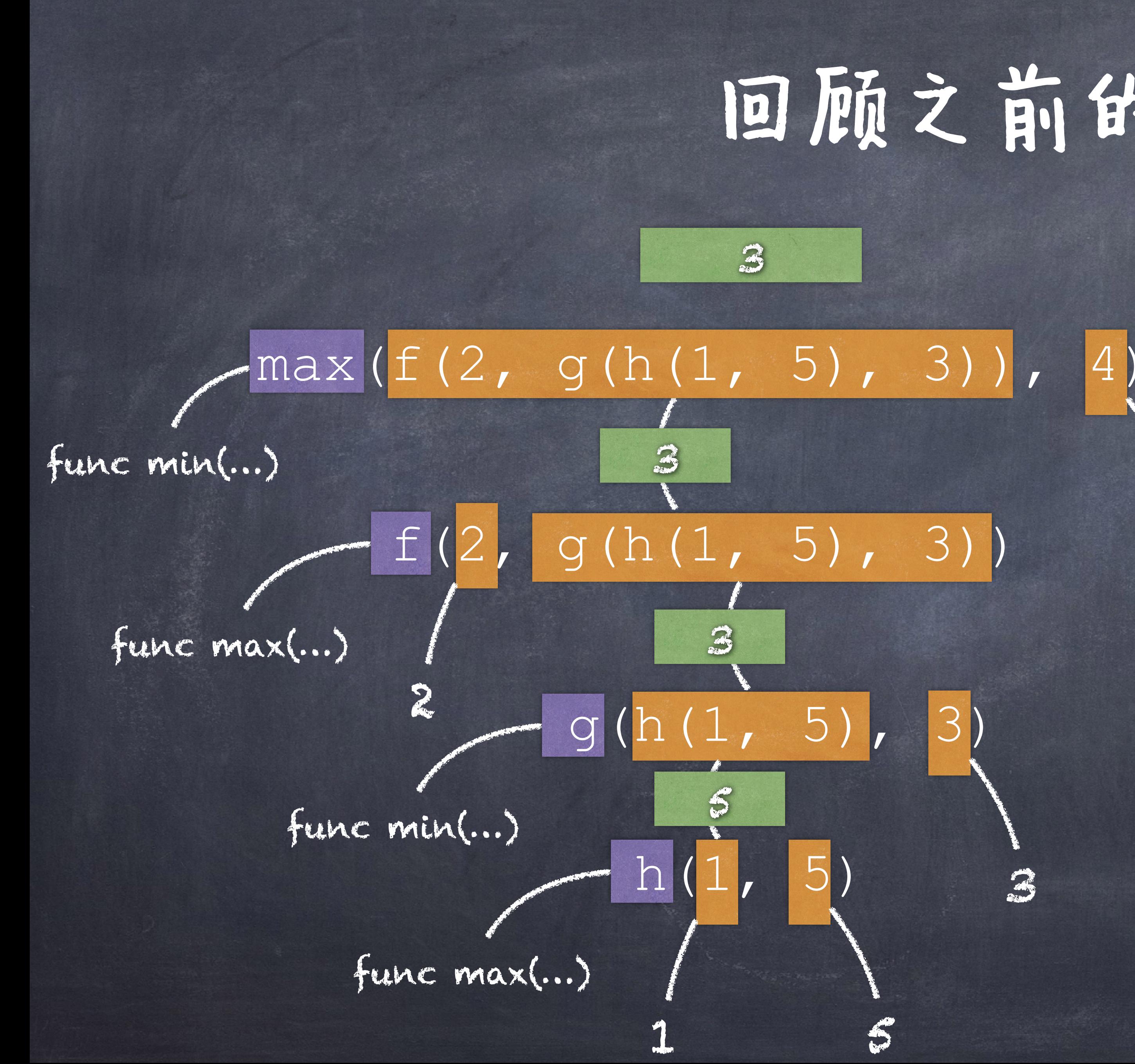

回顾之前的例子

4

3

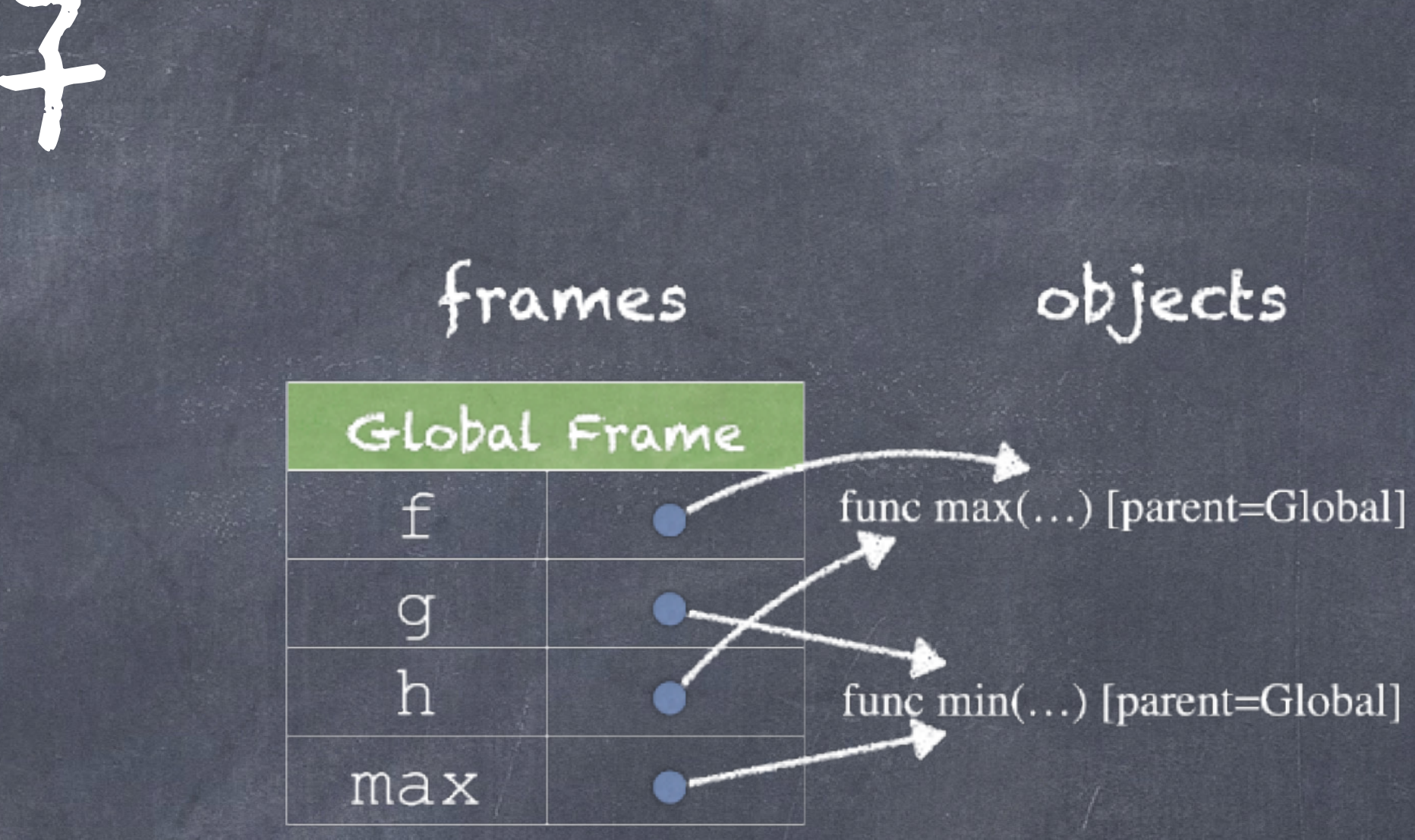

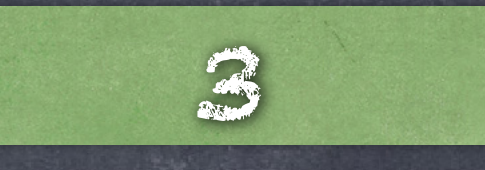

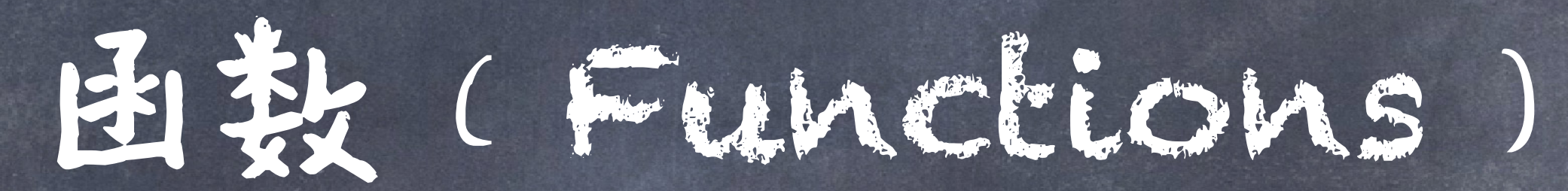

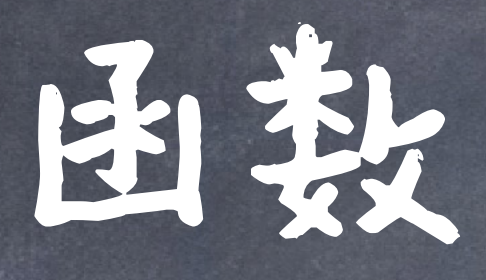

# 函数让我们可以将表达式、计算的序列都抽象 (abstract)出来

# 函数接受一些输入(即实际参数, arguments),然后 将其转化为输出(即返回值,return value).

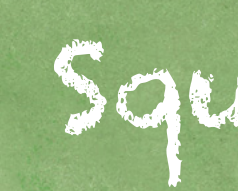

 $5 - 25$ 

Square

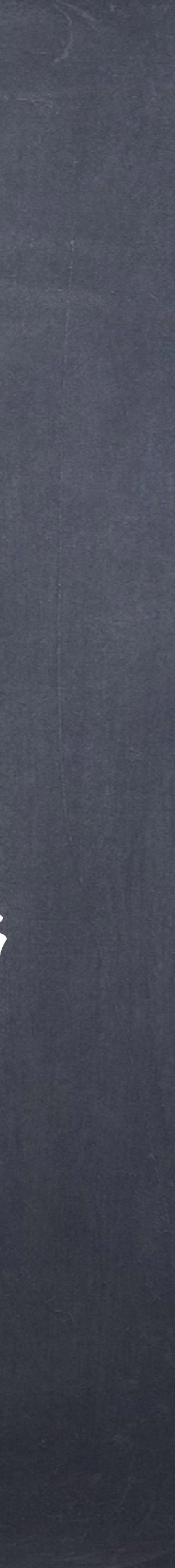

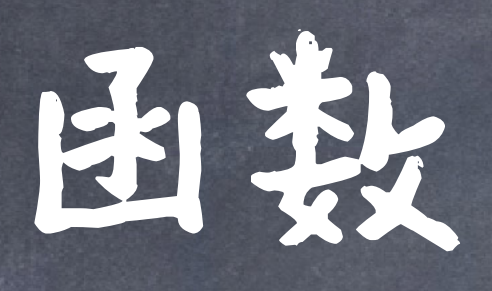

# 我们通过使用Def语句来创建函数。

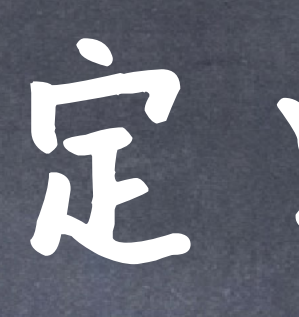

## 函数签名(signature),给定名字和参数

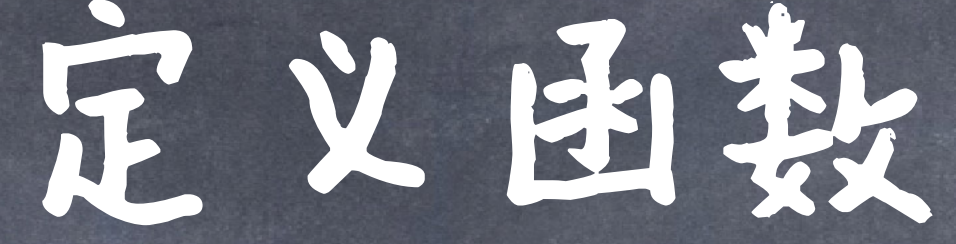

 $def square(x)$ : return  $x * x$  $y = square(-2)$ 

## 函数体(body), 定义了当函数作用时产生的的计算

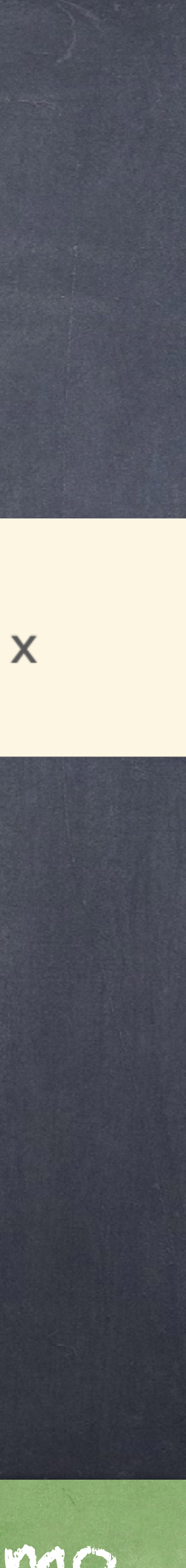

# def <name> (<parameters>): return <return expression>

●执行一个def语句: 1. 创建一个以 <name> (<parameters>)为签名的函数。 2. 将函数体设为冒号行后面的"缩进"的所有语句。 3. 将 <name> 绑定到当前环境的这个函数。 Demo

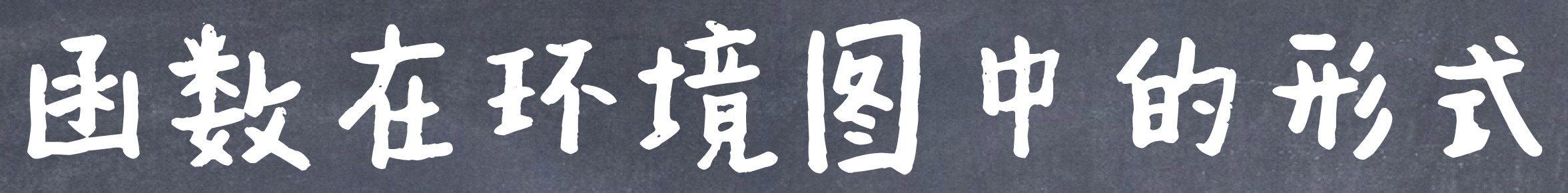

Global Frame

<sup>1</sup> from operator import mul def square(x): <sup>3</sup> return mul(x, x)  $y = square(-2)$ 

mul

square

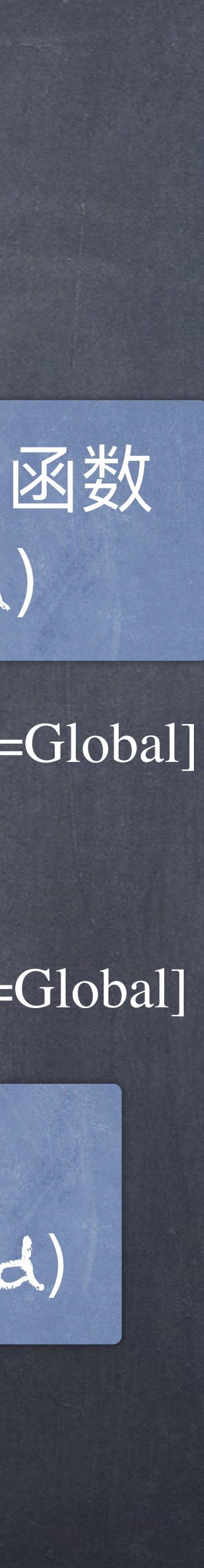

自定义函数 (user-defined)

Def语句就是一种赋值语句,其将名字和函数值 (function value)绑定。

func mul(…) [parent=Global]

 $\triangle$  func square(x) [parent=Global]

## 内建(内置)函数 (built-in)

调用(作用)一个自定义函数: 1. 创建一个新的环境帧(Environment frame)。 2. 将函数的形式参数(Parameters)在这个新环境中 绑定到实参(Arguments)上 3. 在该新环境中执行函数体。

# 画数调用

#### <sup>1</sup> from operator import mul <sup>2</sup> def square(x): <sup>3</sup> return mul(x, x) <sup>4</sup> y = square(-2) Global Frame mul square func mul(...) [parent=Global] func square(x) [parent=Global]

# 国教调用

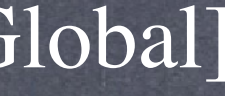

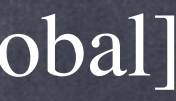

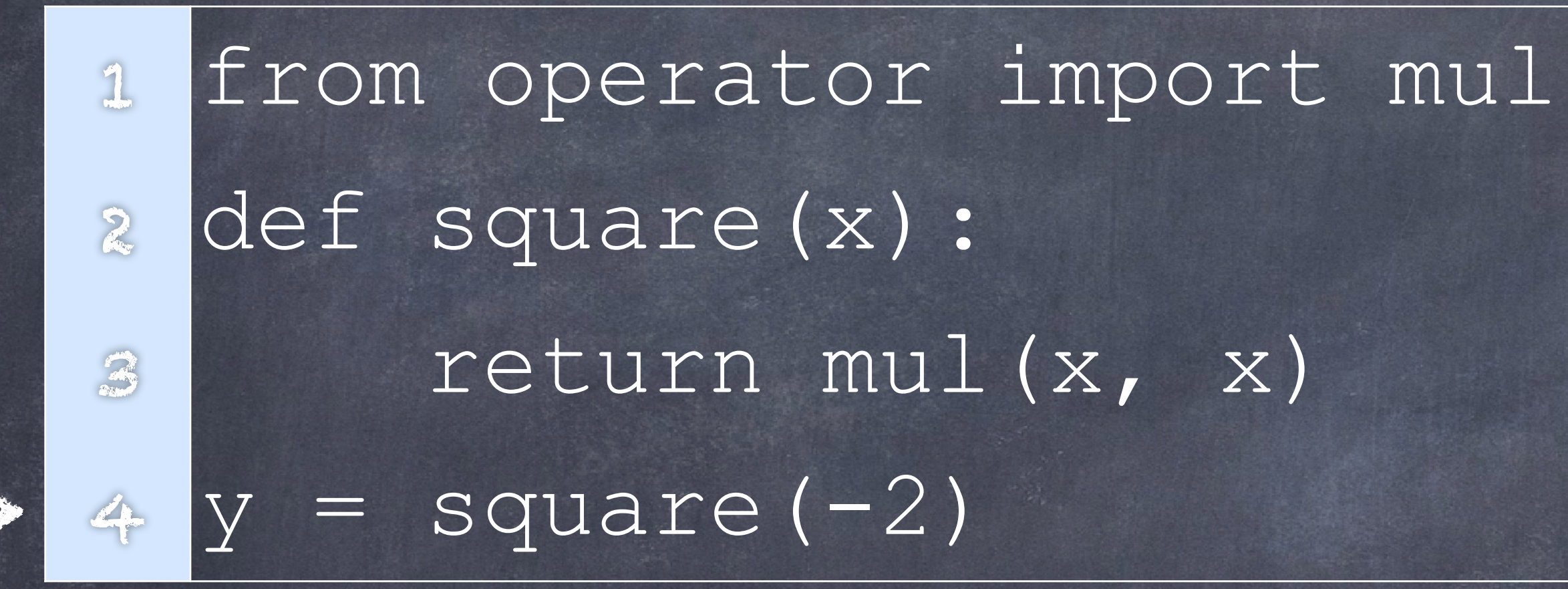

# 国教调用

#### func mul(...) [parent=Global]

Global Frame

#### func square $(x)$  [parent=Global]

## mul square

![](_page_44_Picture_0.jpeg)

## 1. 创建一个新的环境帧(Environment frame)

Local Frame

f1:square

![](_page_44_Picture_9.jpeg)

![](_page_44_Picture_10.jpeg)

![](_page_45_Picture_0.jpeg)

## 实实 西数调用 <sup>1</sup> from operator import mul <sup>2</sup> def square(x): <sup>3</sup> return mul(x, x)  $4$   $y =$  square  $(-2)$ Global Frame mul square func mul(...) [parent=Global] 形象 func square(x) [parent=Global] Local Frame f1:square  $x$   $-2$ 2. 将函数的形式在这个新环境中绑定到实参上

![](_page_45_Figure_2.jpeg)

![](_page_45_Picture_3.jpeg)

![](_page_45_Picture_4.jpeg)

![](_page_45_Picture_5.jpeg)

![](_page_46_Figure_2.jpeg)

# 西数调用

#### func mul(...) [parent=Global]

## Global Frame mul square

#### func square $(x)$  [parent=Global]

 $x -2$ 

#### Local Frame

## f1:square

return value 4

![](_page_46_Picture_11.jpeg)

![](_page_46_Picture_12.jpeg)

![](_page_46_Picture_13.jpeg)

![](_page_46_Picture_0.jpeg)

## 3. 在该新环境中执行函数体。

![](_page_47_Picture_0.jpeg)

![](_page_48_Picture_2.jpeg)

![](_page_48_Picture_3.jpeg)

@转定:

# **<sup>=</sup>** 号会将 名字 和 值 绑定到当前环境中 **def** 会将 函数的名字 和 具体的函数 绑定到当前环境中 **import** 语句将 名字 和 值(可以是具体函数) 绑定到当前环境中

![](_page_49_Picture_2.jpeg)

![](_page_49_Picture_0.jpeg)

## from operator import mul

![](_page_49_Picture_3.jpeg)

![](_page_49_Picture_5.jpeg)

## 内建(内置)函数 模块 (built-in)

![](_page_50_Picture_3.jpeg)

![](_page_50_Picture_0.jpeg)

# from math import pi

#### Global Frame

## pi 3.141592654

模块

如果使用通配符'\*',那就会引入该模块所有的名字和绑定

可以引入本地的文件夹中的文件

sample test.py  $\blacksquare$ 

radius =  $10$ 

**h** test.py

![](_page_51_Picture_5.jpeg)

#### Global Frame

#### radius 10

![](_page_51_Picture_9.jpeg)

![](_page_51_Picture_0.jpeg)

## from test import radius

print 和 none

![](_page_52_Picture_2.jpeg)

print 和 none

![](_page_53_Picture_3.jpeg)

# 特殊的关键词 **None** 在Python里代表 Nothing 一个函数如果没有返回一个值的话,就是返回**None** 注意: **None**不会作为一个表达式的值被解释器显示

## >>> def does not return square(x):  $X \times X$ ...

>>> does not return square(4) sixteen + 4

# NOME意味着沒有东西返回

## 没有返回值

sixteen∰定到None Traceback (most recent call last):<br>File "<stdin>", line 1, in <modul File "<stdin>", line 1, in <module> **TypeError**: unsupported operand type(s) for +: 'NoneType' and 'int'

![](_page_54_Picture_10.jpeg)

## None值不会被显示

# >>> sixteen = does not return square(4)

![](_page_55_Picture_1.jpeg)

![](_page_55_Picture_2.jpeg)

![](_page_55_Picture_3.jpeg)

●会有一些额外的作用

![](_page_55_Figure_5.jpeg)

![](_page_56_Figure_5.jpeg)

![](_page_56_Picture_6.jpeg)

### 含有print的嵌套表达式 >>> print(print(1), print(2)) 1 2 None None 不会显示 None, None print None

#### python显示"1"

## python显示"None None"

## func print(…) print (1

#### func print(...)

![](_page_57_Picture_1.jpeg)

![](_page_57_Picture_2.jpeg)

![](_page_58_Picture_0.jpeg)

## 除了正确的理解和写出函数之外,还应追求良好的风格。

比如对参数应用的操作(如add、print、set\_score),或者结果(如max、abs) 参数名称应该反映参数在函数中的作用(非常明确时,也可用单个字母,但要避免类似

![](_page_59_Picture_4.jpeg)

![](_page_59_Picture_0.jpeg)

# @一些约定俗称的规范: 函数名称应该小写,以下划线分隔。提倡描述性的名称。  $\bullet$ 参数名称应小写,以下划线分隔。提倡单个词的名称。 l、I等和数字容易混淆的字母)。

# 国教设计

# ●什么是一个好的困数设计?

# 每个函数应该只做一个任务! 《《三不要重复你自己!

应该更具有一般性!

# 西数的设计

# ●每个函数应该只做一个任务! 这个任务可以使用短小的名称来定义。 顺序执行多个任务的函数应该拆分在多个函数中。

# 国教的设计

```
public static String testableHtml( PageData pageData,
boolean includeSuiteSetup 
 ) throws Exception {
WikiPage wikiPage = pageData.getWikiPage(); StringBuffer buffer = new StringBuffer();
if (pageData.hasAttribute("Test")) { 
if (includeSuiteSetup) { WikiPage suiteSetup = 
PageCrawlerImpl.getInheritedPage( SuiteResponder.SUITE_SETUP_NAME, wikiPage 
\frac{1}{\sqrt{2}}if (suiteSetup != null) { 
WikiPagePath pagePath = suiteSetup.getPageCrawler().getFullPath(suiteSetup); 
String pagePathName = PathParser.render(pagePath); buffer.append("!include -setup .") 
.append(pagePathName) .append("\n"); 
} } 
WikiPage setup = PageCrawlerImpl.getInheritedPage("SetUp", wikiPage); 
if (setup != null) { WikiPagePath setupPath = 
wikiPage.getPageCrawler().getFullPath(setup); String setupPathName = PathParser.render(setupPath); buffer.append("!include -setup .") 
.append(setupPathName) .append("\n"); 
} } 
buffer.append(pageData.getContent()); if (pageData.hasAttribute("Test")) { 
WikiPage teardown = PageCrawlerImpl.getInheritedPage("TearDown", wikiPage); 
if (teardown != null) { WikiPagePath tearDownPath = 
wikiPage.getPageCrawler().getFullPath(teardown);
String tearDownPathName = PathParser.render(tearDownPath); buffer.append("\n") 
.append("!include -teardown .") .append(tearDownPathName) .append("\n");
} 
if (includeSuiteSetup) { WikiPage suiteTeardown = 
PageCrawlerImpl.getInheritedPage( SuiteResponder.SUITE TEARDOWN NAME, wikiPage
);
if (suiteTeardown != null) { 
WikiPagePath pagePath = suiteTeardown.getPageCrawler().getFullPath (suiteTeardown); 
String pagePathName = PathParser.render(pagePath); buffer.append("!include -teardown .")
.append(pagePathName) .append("\n"); 
} } 
 } pageData.setContent(buffer.toString());
  return pageData.getHtml();
```
}

public static String renderPageWithSetupsAndTeardowns( PageData pageData, boolean isSuite ) throws Exception {

boolean isTestPage = pageData.hasAttribute("Test"); if (isTestPage) {

WikiPage testPage = pageData.getWikiPage(); StringBuffer newPageContent = new StringBuffer(); includeSetupPages(testPage, newPageContent, isSuite); newPageContent.append(pageData.getContent()); includeTeardownPages(testPage, newPageContent, isSuite); pageData.setContent(newPageContent.toString());

}

return pageData.getHtml();

}

![](_page_62_Picture_7.jpeg)

![](_page_62_Picture_8.jpeg)

1. An open-source testing tool. www.fitnese.org

![](_page_63_Picture_0.jpeg)

## ◎不要重复你自己!

称,并且多次使用

## 多个代码段不应该描述重复的逻辑。逻辑应该只实现一次,指定一个名

def callMultiple(f, n): for i in range(0, n):  $f($ 

#### 如果发现自己复制粘贴一段代码,可能发现了一个使用函数抽象的机会。 def printc(): print("ctrl c")

print("ctrl c"); print("ctrl c"); print("ctrl c"); print("ctrl c");

# 西教的设计

callMultiple(printc, 4)

![](_page_63_Picture_9.jpeg)

![](_page_64_Picture_0.jpeg)

# ●应该更具有一般性! ●很多特定功能其实是某个更加泛化功能的特例

def square(x): return x \* x

from math import pow square = lambda x:  $pow(x, 2)$ 

# 国教的设计

# @应该附带函数的文档说明 文档字符串通常使用三个引号。第一行描述函数的任务。随后 的一些行描述参数,并且澄清函数的行为.

def pressure(v, t, n): """Compute the pressure in pascals of an ideal gas.

> n -- particles of gas "" "

Applies the ideal gas law: http://en.wikipedia.org/wiki/Ideal\_gas\_law

 $k = 1.38e-23$  # Boltzmann's constant return n \* k \* t / v

# 国教的设计

![](_page_65_Picture_9.jpeg)

 v -- volume of gas, in cubic meters t -- absolute temperature in degrees kelvin

![](_page_66_Picture_0.jpeg)